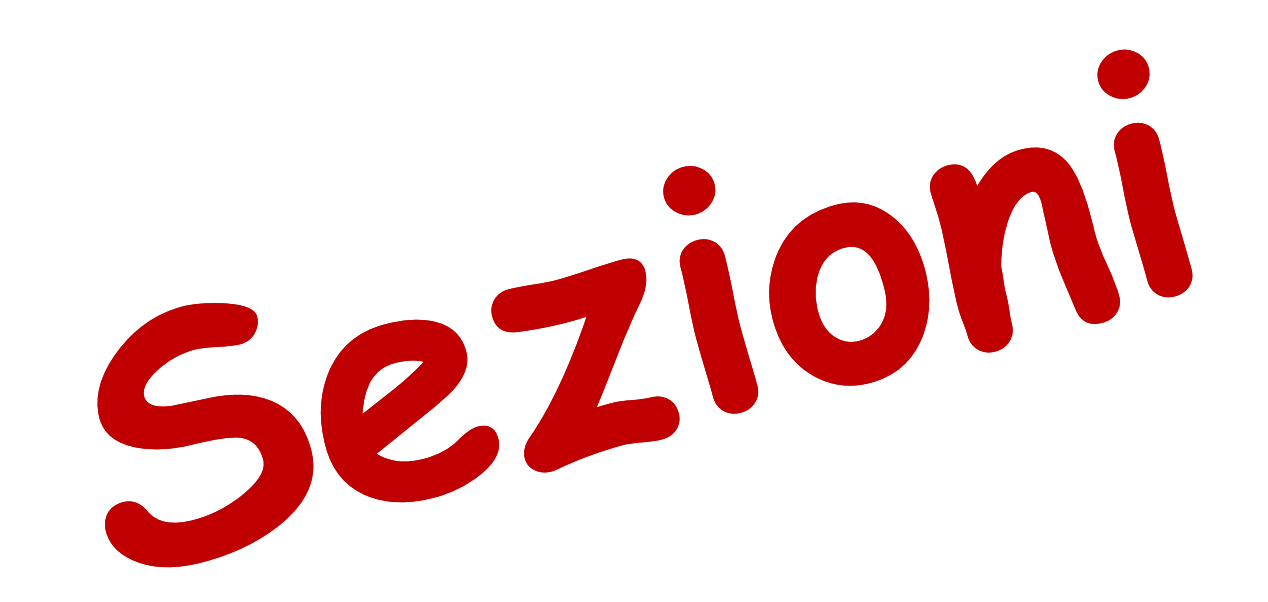

#### LE SEZIONI

#### BY ENJOYTECHDRAW

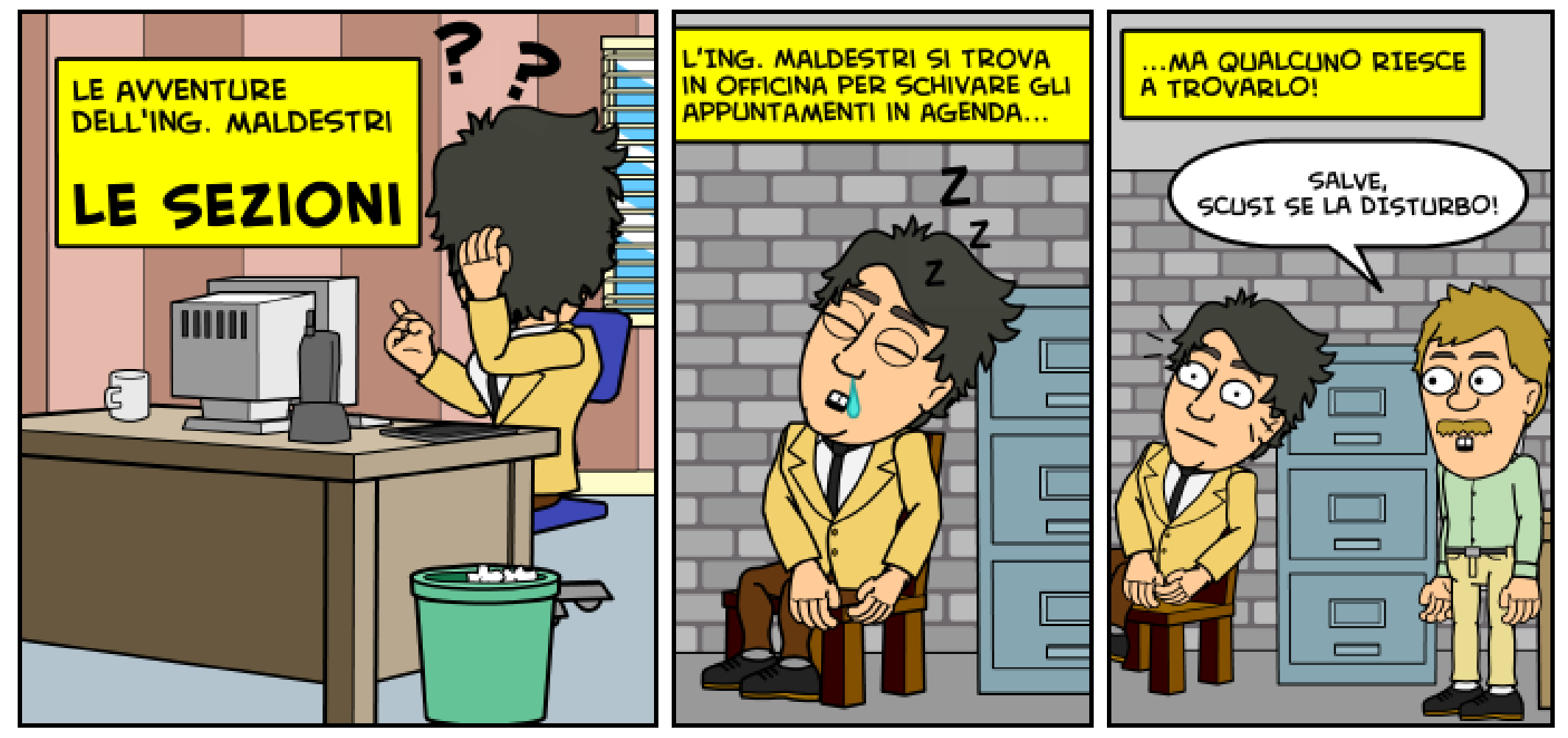

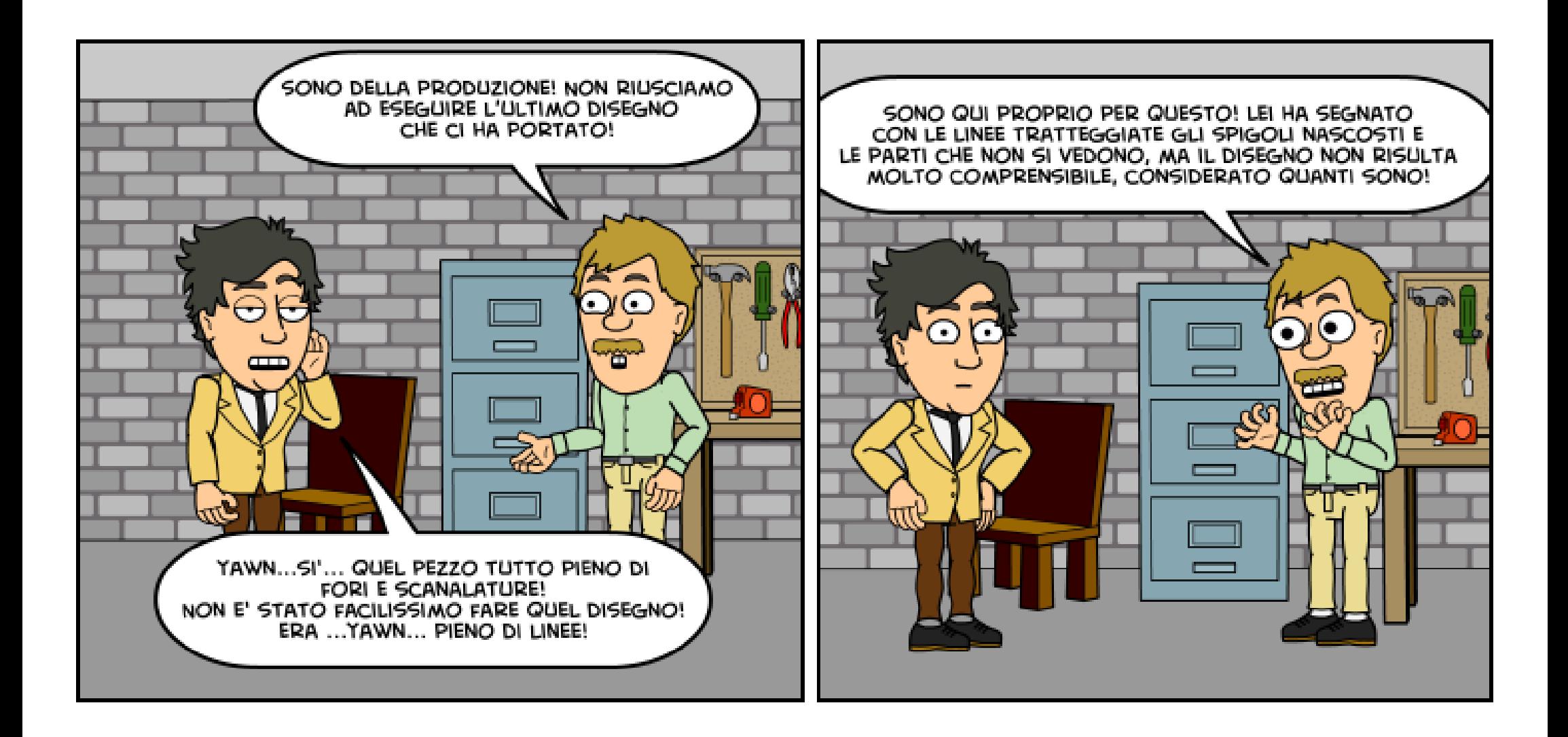

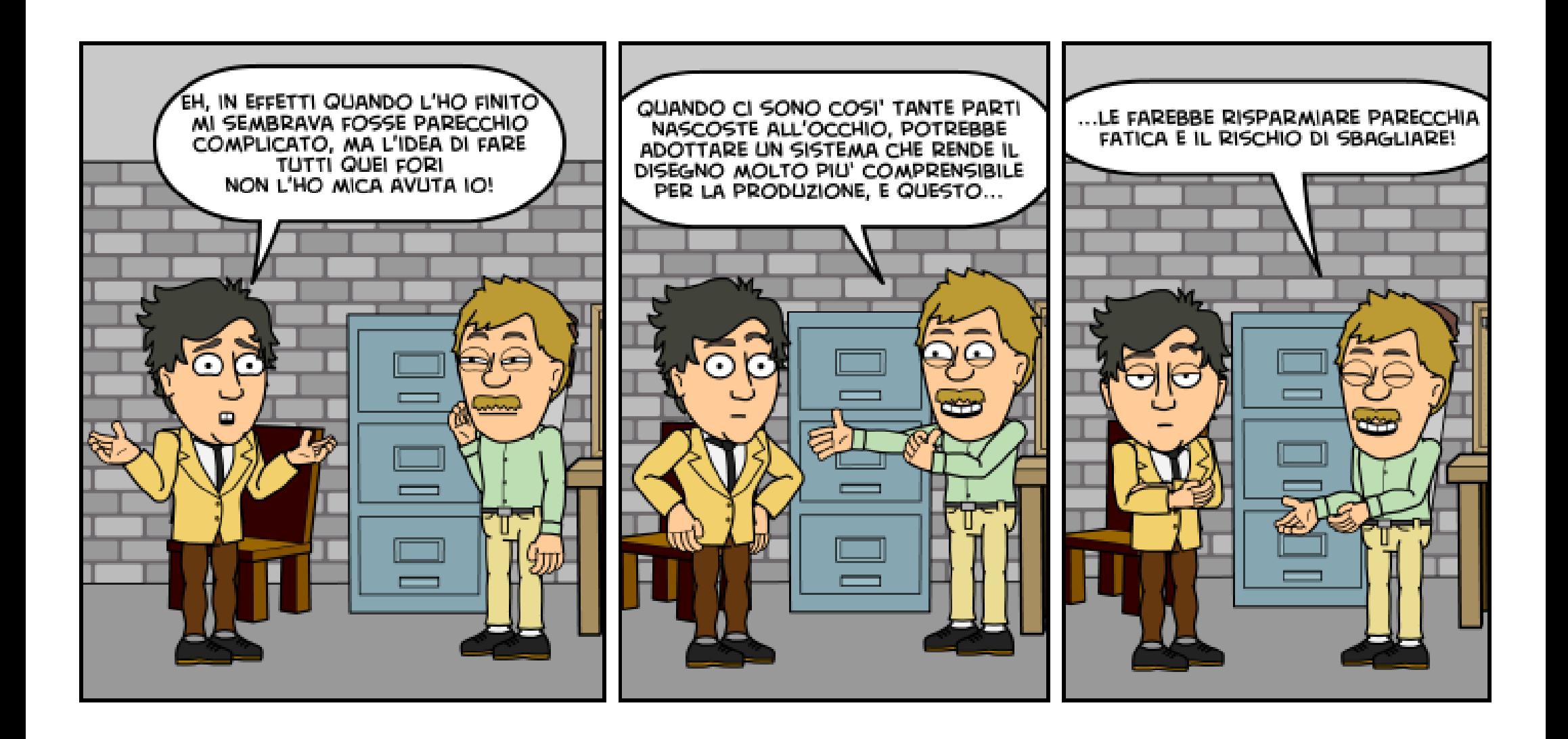

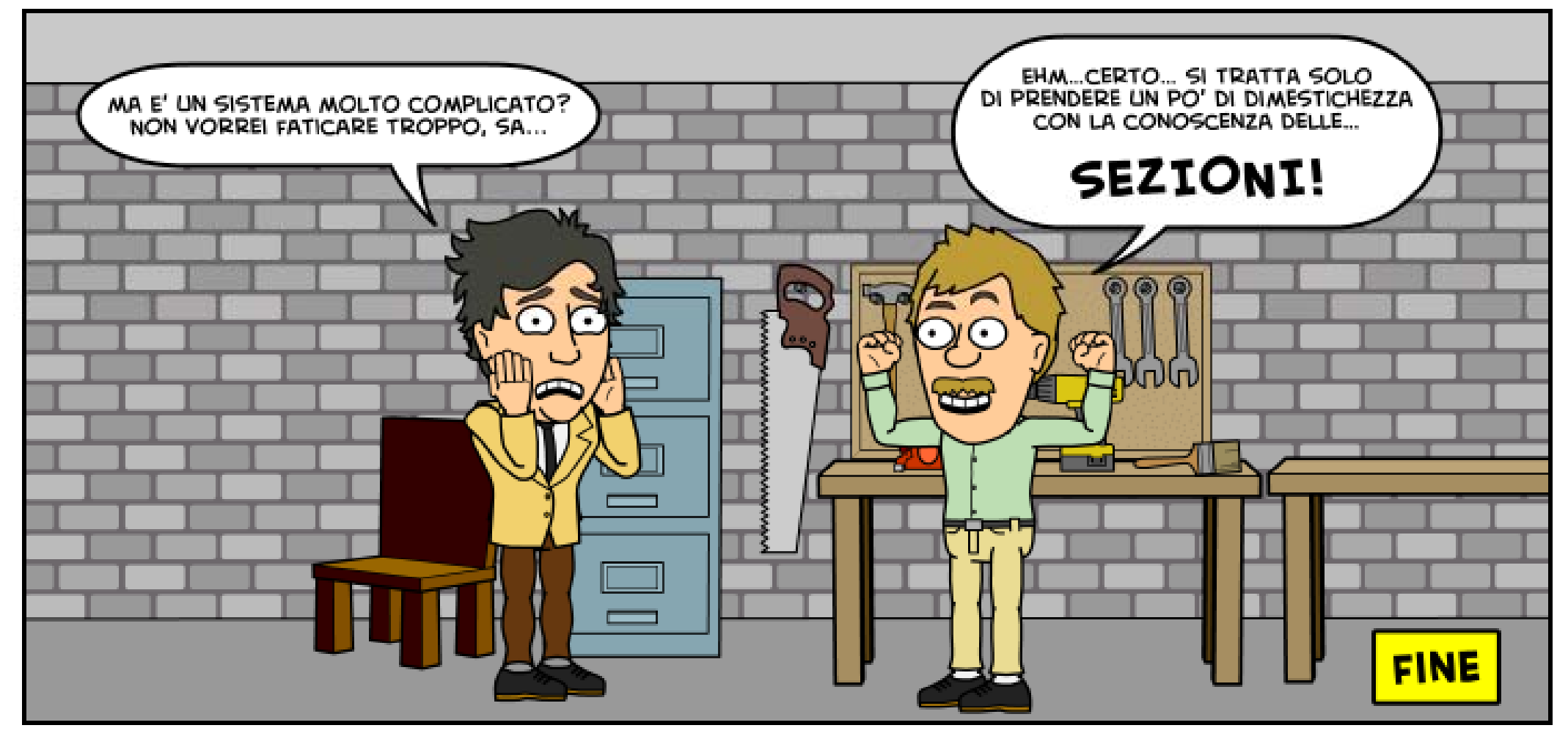

WWW.BITSTRIPS.COM

# **Sezioni**

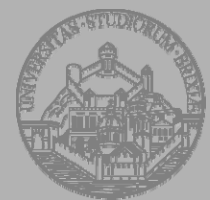

**Università degli Studi di Brescia Facoltà di Ingegneria**

Rif. Bibliografici: - E. Chirone, S. Tornincasa , *Disegno Tecnico Industriale,* Il Capitello, Torino

**6**

#### **Generalità**

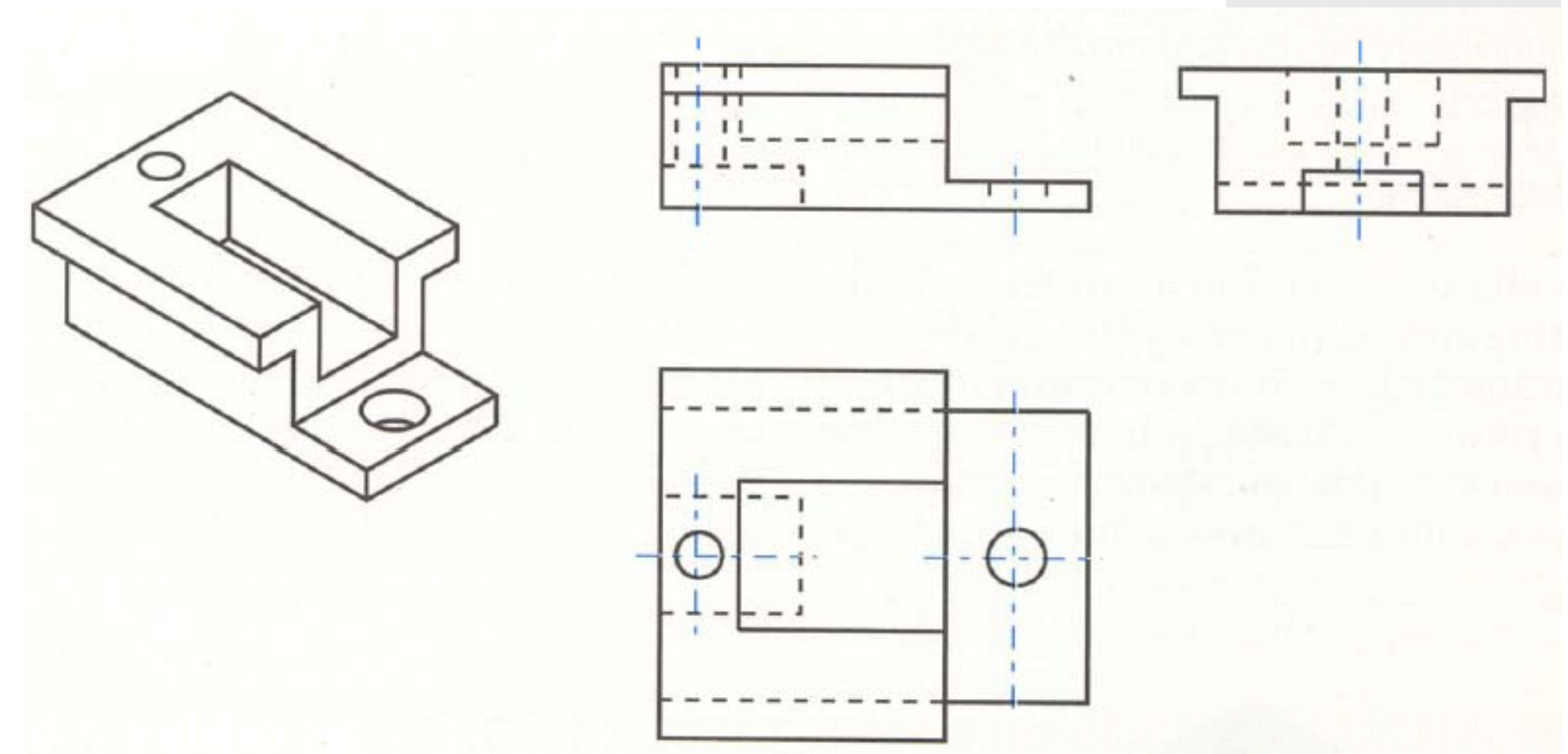

**Quando un pezzo presenta fori <sup>o</sup> cavità, il disegno può risultare di difficile comprensione <sup>a</sup> causa della presenza di numerose linee tratteggiate.**

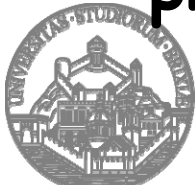

**Università degli Studi di Brescia Facoltà di Ingegneria**

#### **Generalità**

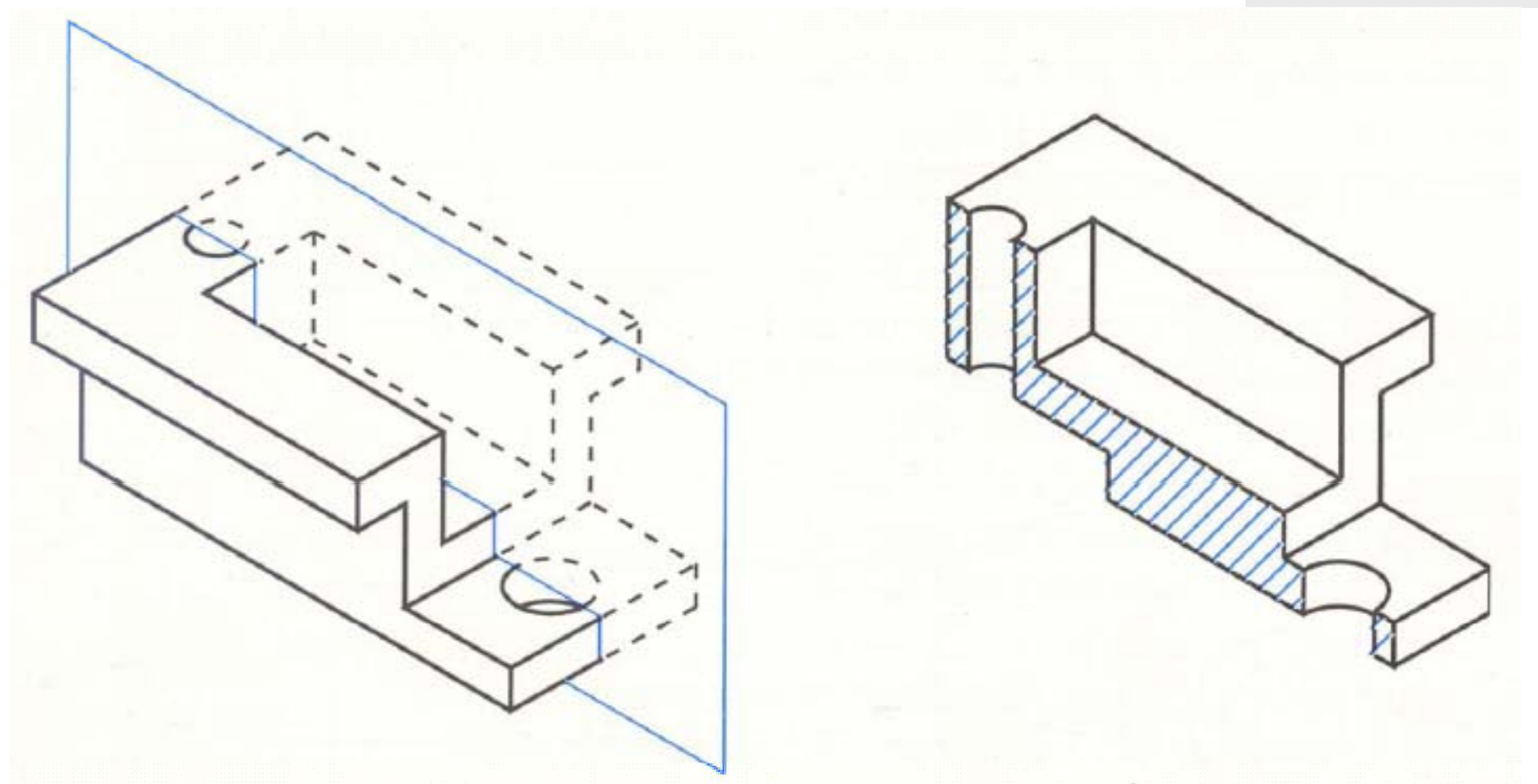

**Sezionando ("tagliando") con un opportuno piano immaginario il pezzo , la comprensione del disegno viene facilitata.**

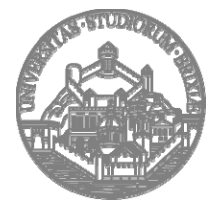

**Università degli Studi di Brescia Facoltà di Ingegneria**

**8**

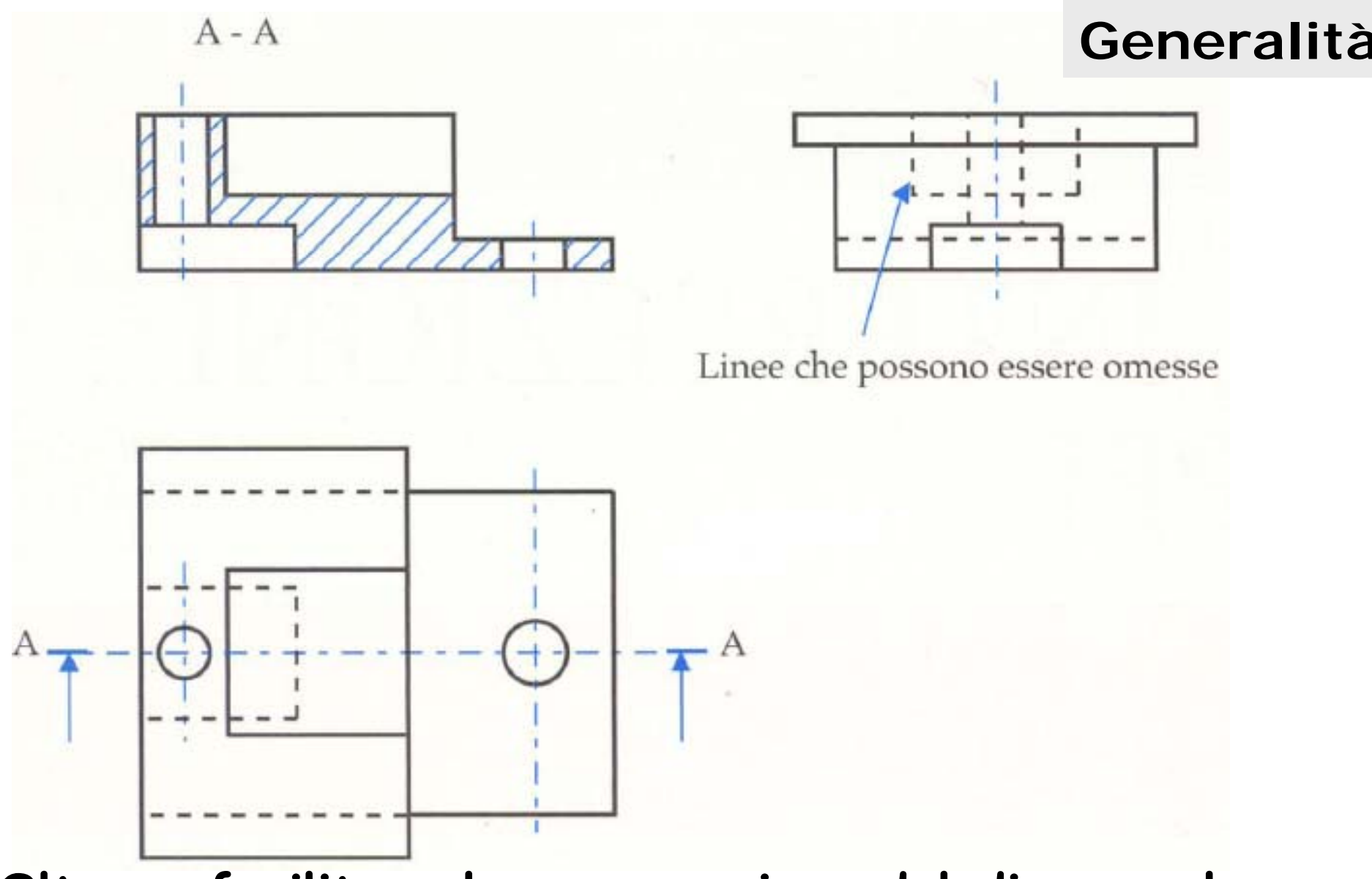

**Oltre <sup>a</sup> facilitare la comprensione del disegno , le sezioni permettono di omettere qualche vista e/o linee nascoste.**

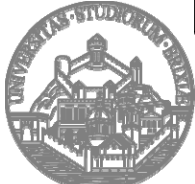

**Università degli Studi di Brescia Facoltà di Ingegneria**

**9**

#### **Generalità**

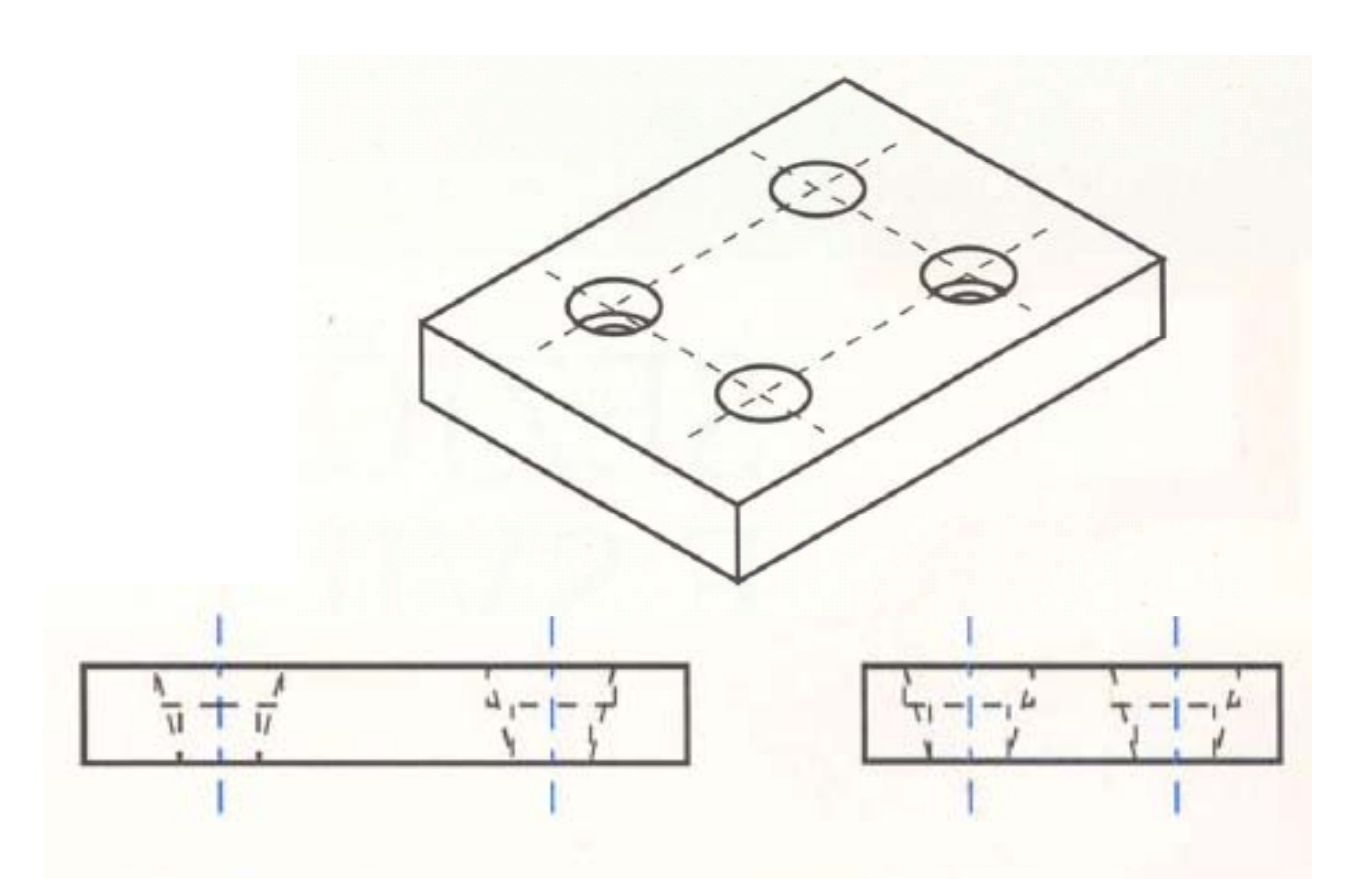

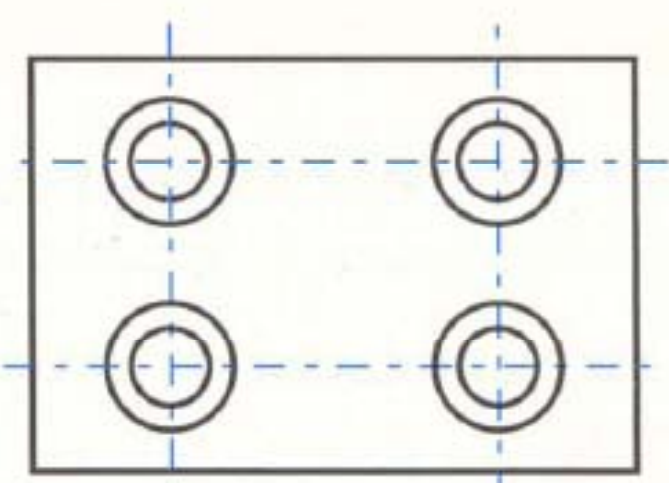

**Le linee nascoste non permettono di stabilire quali dei 4 fori sono <sup>a</sup> forma cilindrica e quali <sup>a</sup> forma conica.**

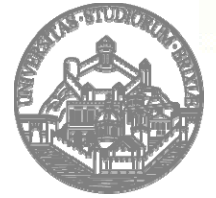

**Università degli Studi di Brescia Facoltà di Ingegneria**

Rif. Bibliografici: - E. Chirone, S. Tornincasa , *Disegno Tecnico Industriale,* Il Capitello, Torino - Norme UNI "Disegno Tecnico"

**10**

#### **Generalità**

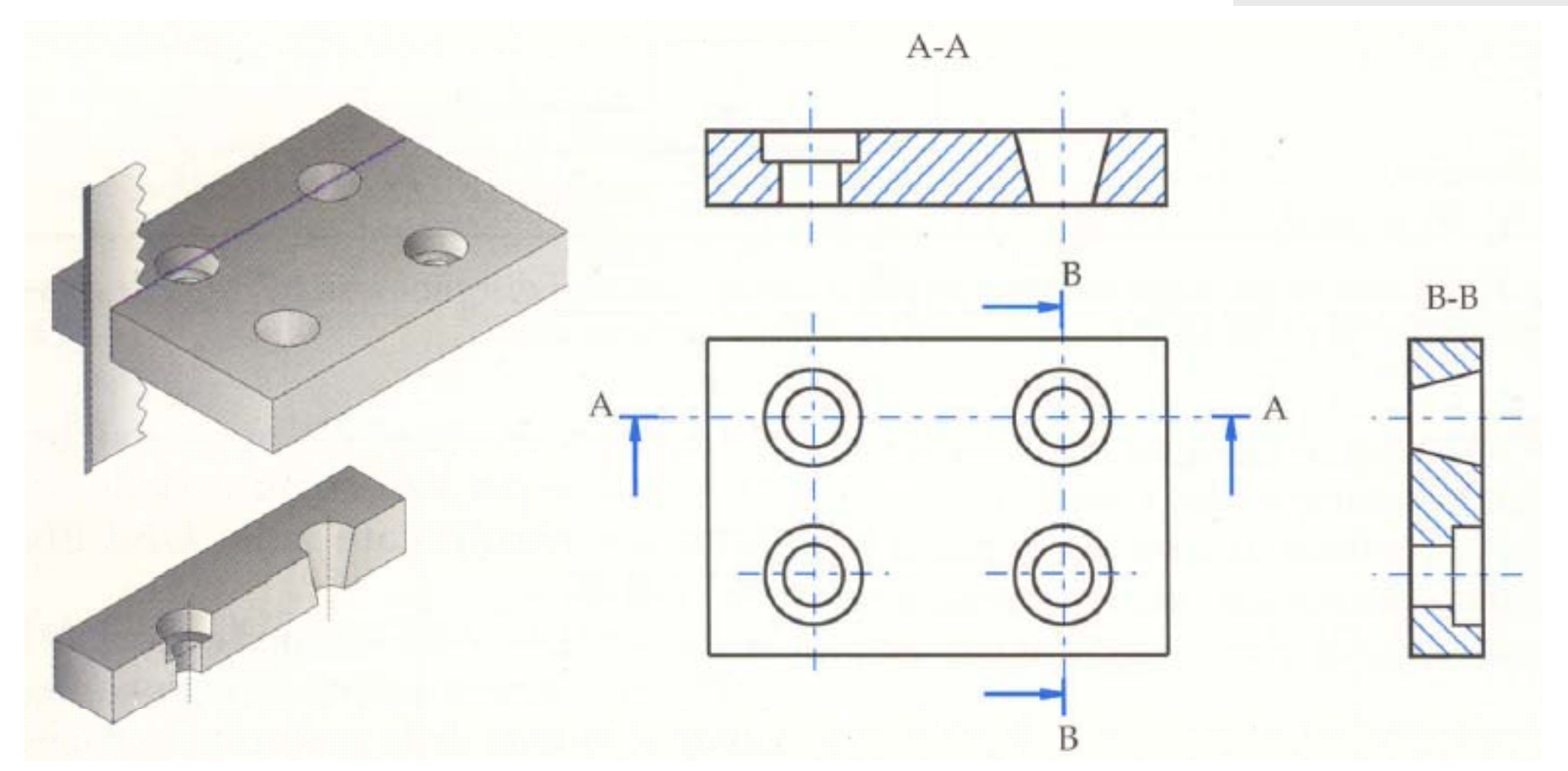

**La scelta di opportune sezioni rende comprensibile la forma dei fori.**

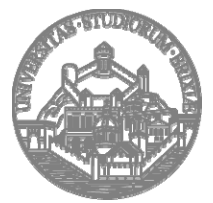

**Università degli Studi di Brescia Facoltà di Ingegneria**

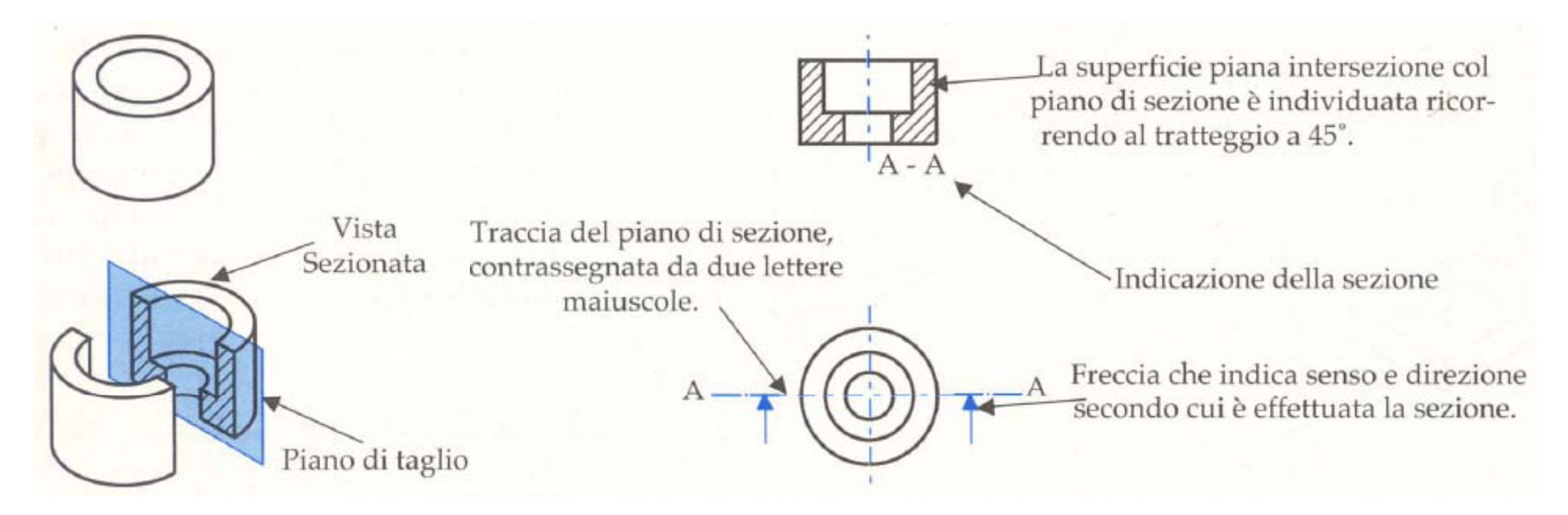

**Rappresentare TUTTA la parte dell'oggetto che rimane in vista dietro il piano di taglio ideale.**

**L'altezza del carattere "A" deve essere maggiore ( √ 2 volte) di quello correntemente utilizzato nel disegno.**

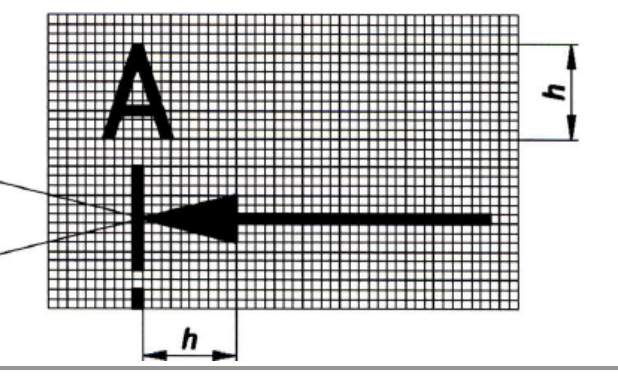

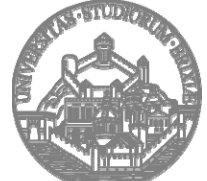

**Università degli Studi di Brescia Facoltà di Ingegneria**

Rif. Bibliografici: - E. Chirone, S. Tornincasa , *Disegno Tecnico Industriale,* Il Capitello, Torino - Norme UNI "Disegno Tecnico"

**12**

#### **IMPORTANTE!**

**La normativa vigente prevede alcune sostanziali differenze di** rappresentazione delle sezioni rispetto al passato. Nei casi seguenti è **comunque prevista la possibilità (in questo corso obbligatorietà!) di utilizzare le regole precedenti per migliorare la lettura del disegno.**

**La normativa associa significati diversi ai termini "taglio " e "sezione sezione ". In accordo con quanto specificato nella normativa stessa, nella pratica comune taglio <sup>e</sup> sezione sono sinonimi: il primo utilizzato nel campo** delle costruzioni (ing. civile), l'altro in ambito industriale (ing. **meccanica).**

 $B-B$ **Non è più obbligatorio disegnare in tutta la sua lunghezza la traccia del piano di sezione. Rimane comunque buona norma farlo per migliorare la lettura del disegno.**

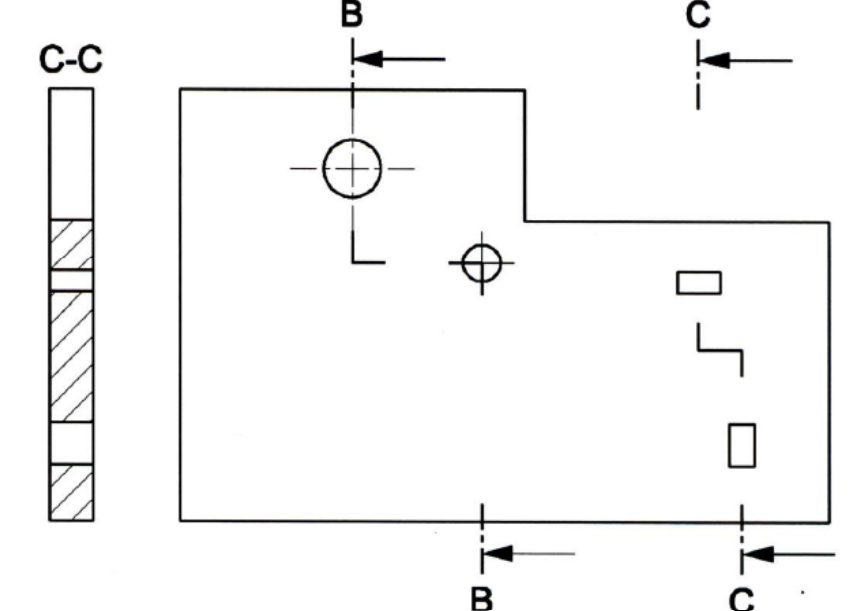

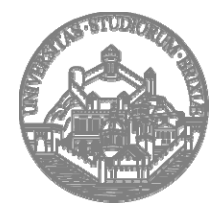

**Università degli Studi di Brescia Facoltà di Ingegneria**

Rif. Bibliografici: - E. Chirone, S. Tornincasa , *Disegno Tecnico Industriale,* Il Capitello, Torino - Norme UNI "Disegno Tecnico"

**13**

#### **Parti in vista e non in vista**

**La vista sezionata deve essere disposta seguendo le regole delle proiezioni ortogonali, rispettando il verso delle frecce <sup>e</sup> la posizione del piano di sezione.**

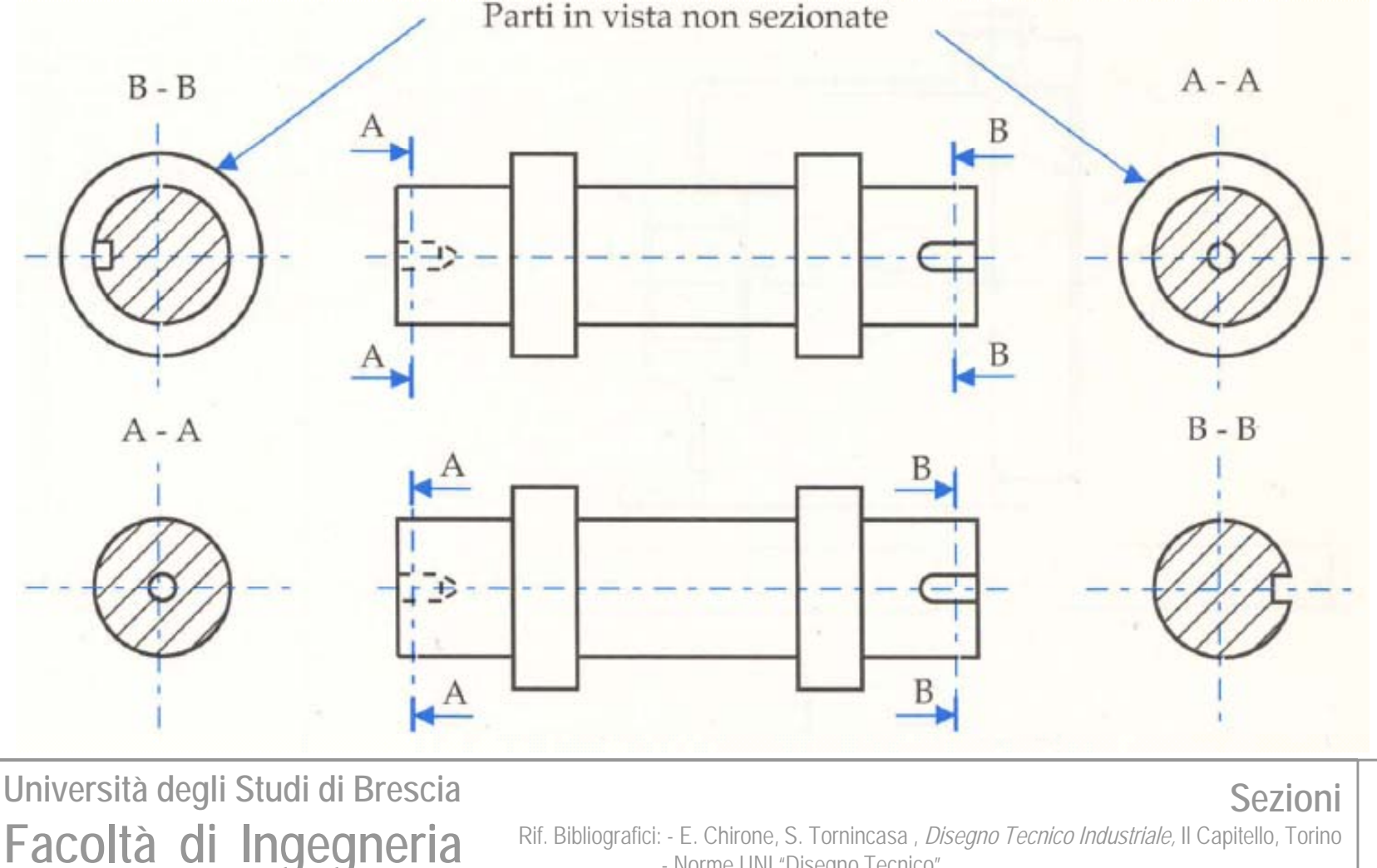

- Norme UNI "Disegno Tecnico"

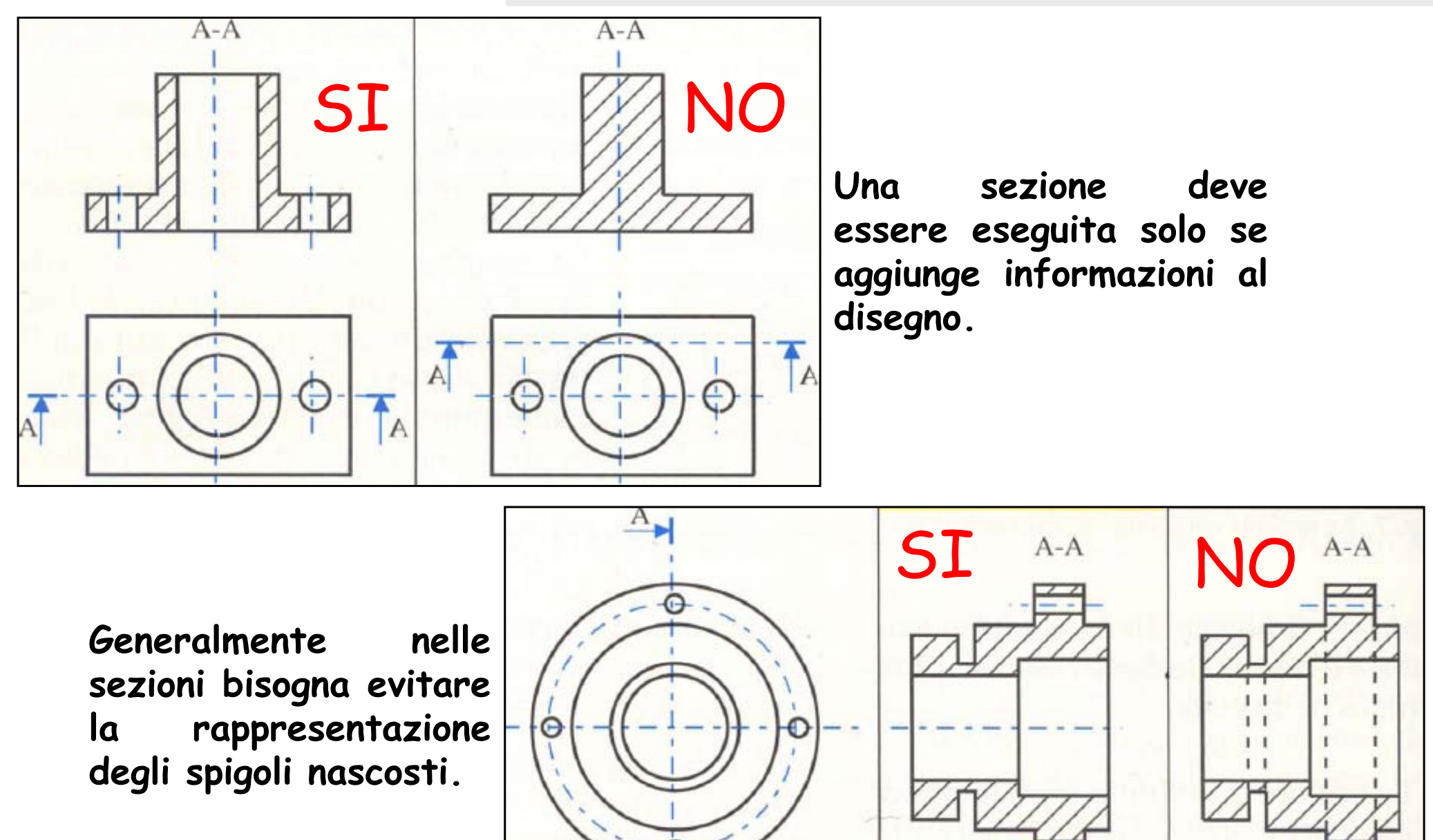

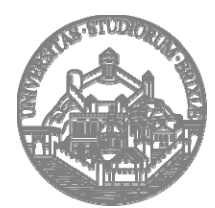

**Università degli Studi di Brescia Facoltà di Ingegneria**

Rif. Bibliografici: - E. Chirone, S. Tornincasa , *Disegno Tecnico Industriale,* Il Capitello, Torino - Norme UNI "Disegno Tecnico"

**15**

#### **Errori tipici nell'esecuzione di sezioni**

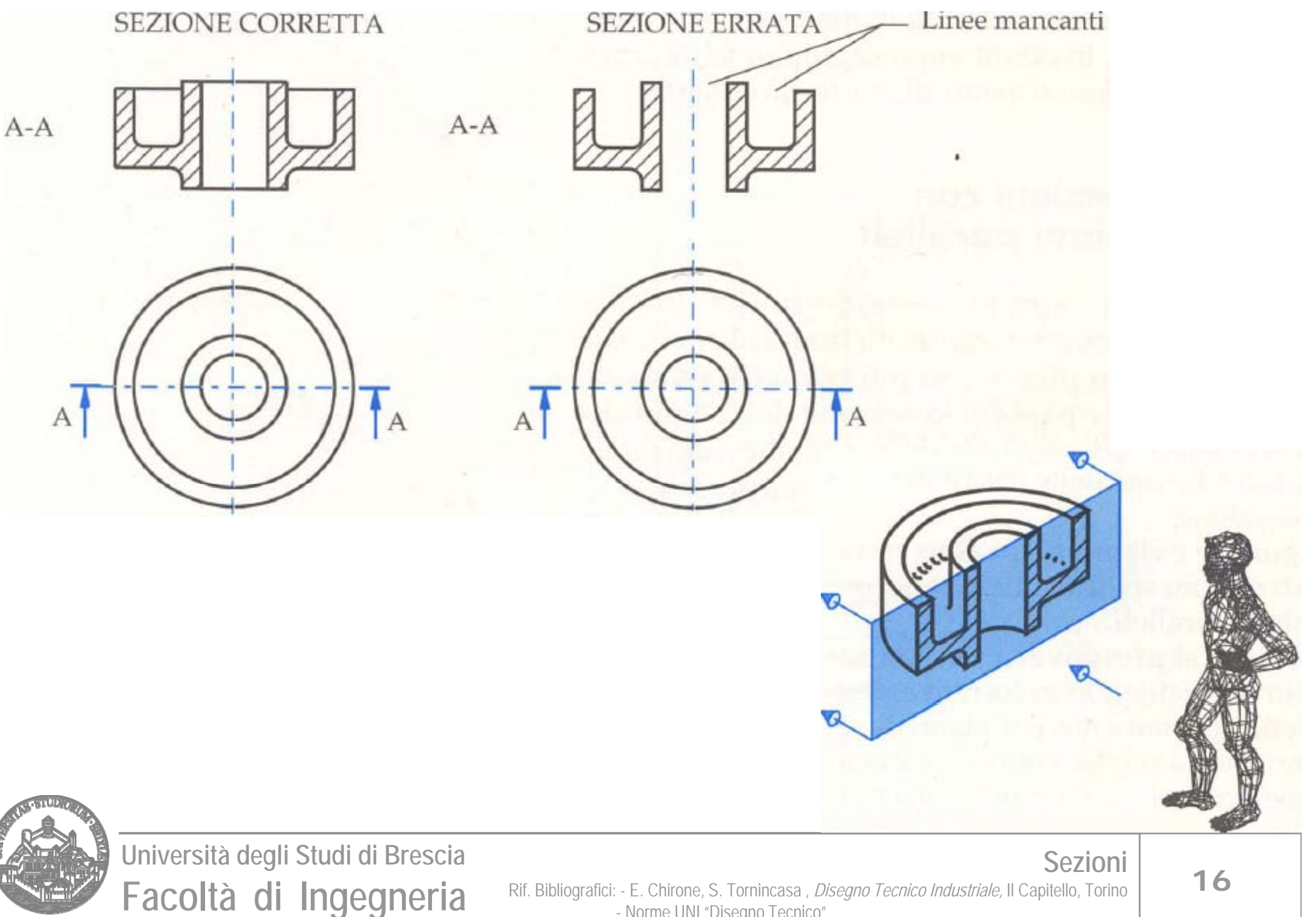

Rif. Bibliografici: - E. Chirone, S. Tornincasa , *Disegno Tecnico Industriale,* Il Capitello, Torino - Norme UNI "Disegno Tecnico"

### **Errori tipici nell'esecuzione di sezioni**

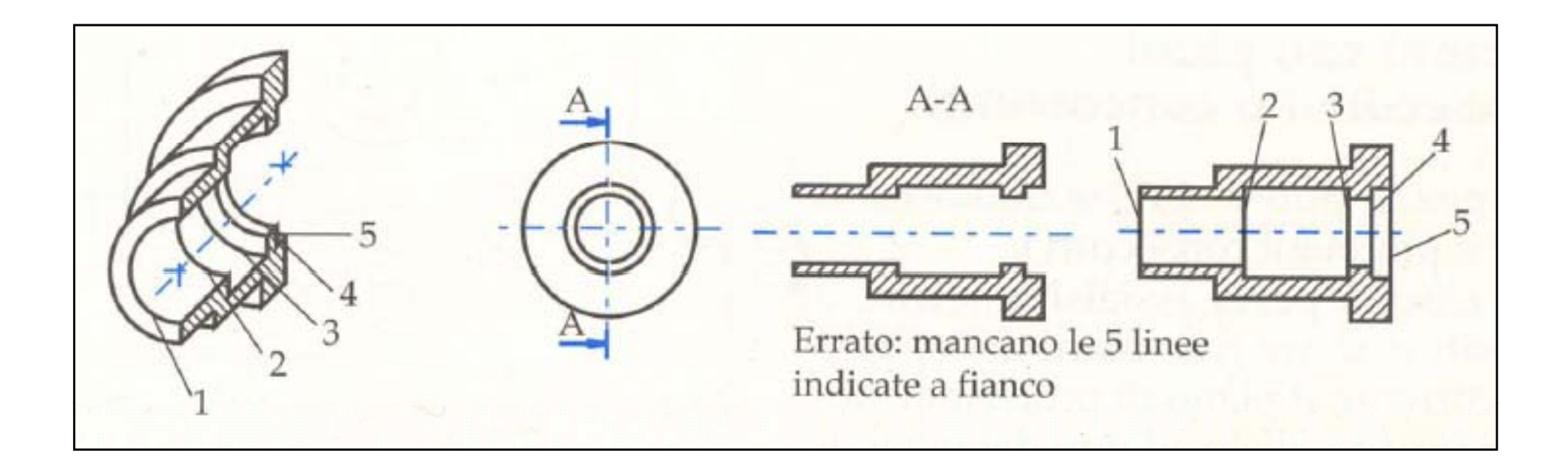

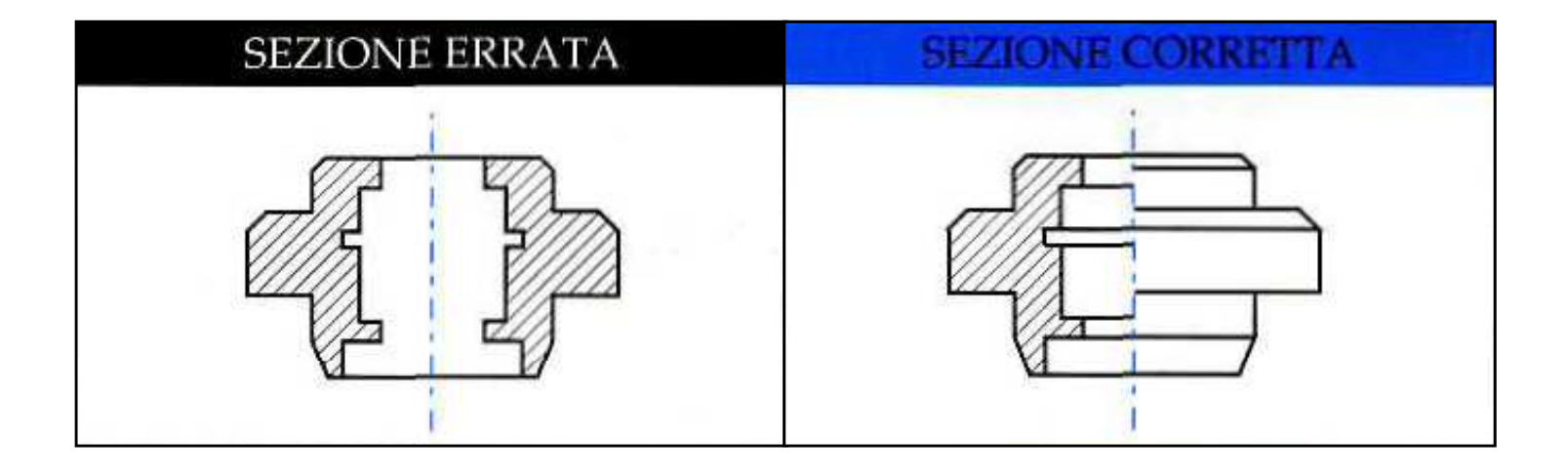

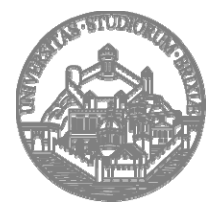

**Università degli Studi di Brescia Facoltà di Ingegneria**

**Sezioni** Rif. Bibliografici: - E. Chirone, S. Tornincasa , *Disegno Tecnico Industriale,* Il Capitello, Torino - Norme UNI "Disegno Tecnico"

**Ci sono più modalità per eseguire una sezione, è importante scegliere la tecnica p<sup>i</sup> ù appropriata per ogni singolo caso:**

- П **Sezioni per un unico piano;**
- П **Sezioni per piani paralleli ;**
- П **Sezioni per piani consecutivi <sup>e</sup> concorrenti;**
- **Semisezioni;**
- **Sezioni parziali;**
- П **Sezioni ribaltate in luogo;**
- **Sezioni in vicinanza.**

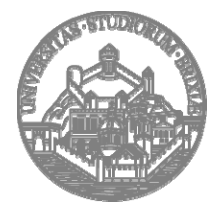

**Università degli Studi di Brescia Facoltà di Ingegneria**

**18**

## **Sezioni per un unico piano Sezioni per un unico piano**

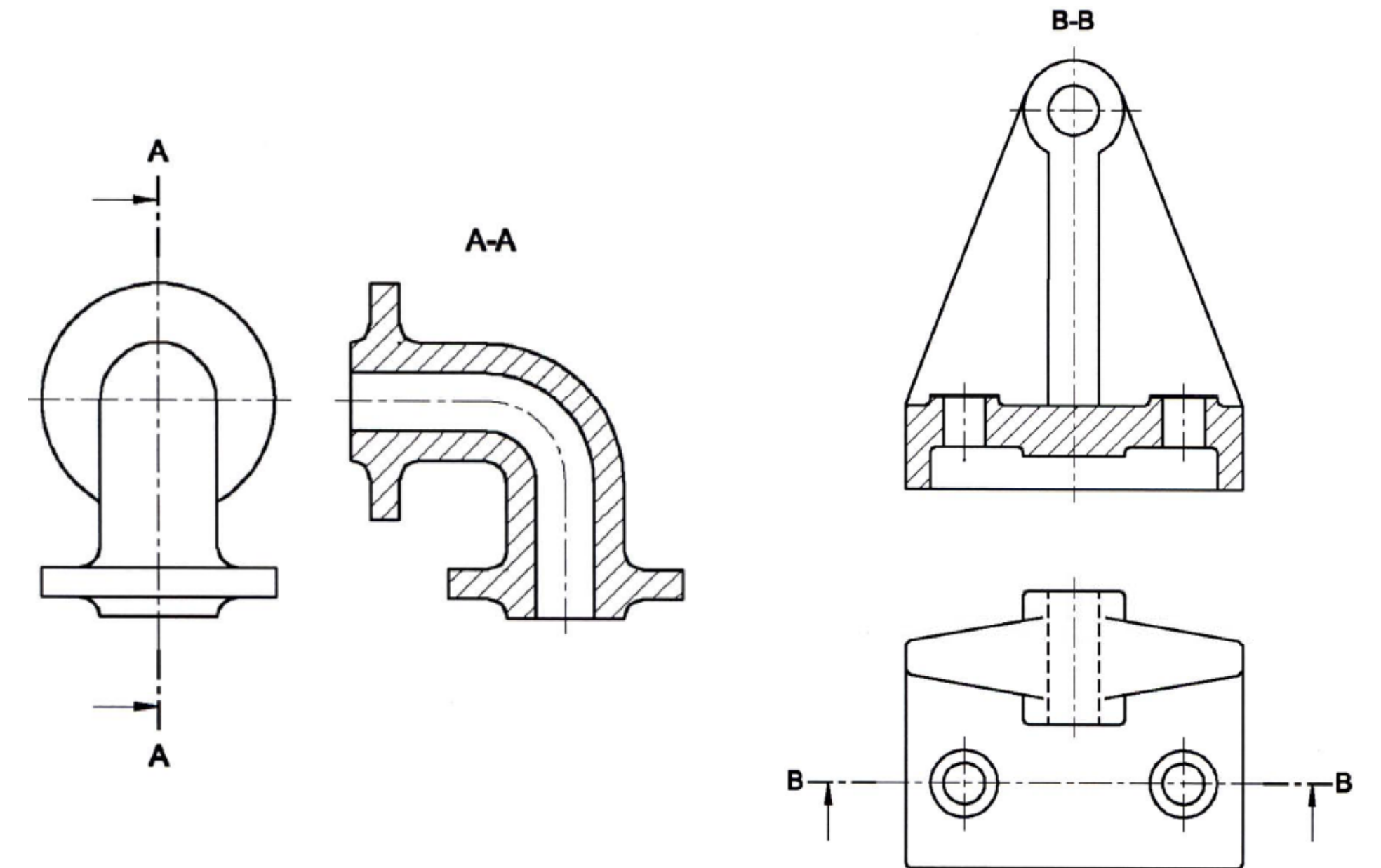

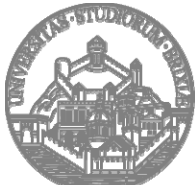

**Università degli Studi di Brescia Facoltà di Ingegneria**

**Sezioni** Rif. Bibliografici: - E. Chirone, S. Tornincasa , *Disegno Tecnico Industriale,* Il Capitello, Torino - Norme UNI "Disegno Tecnico"

## **Sezioni per piani paralleli**

**La sezione può essere eseguita utilizzando più piani paralleli tra loro distanziati opportunamente.**

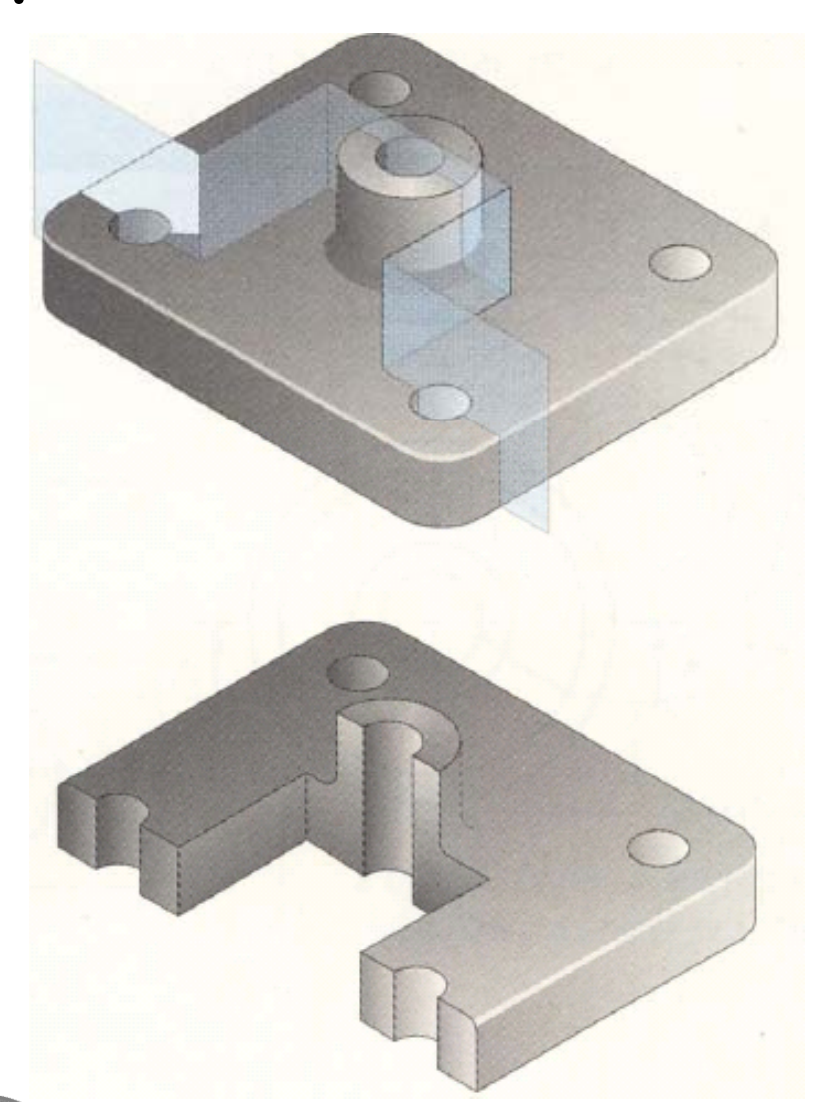

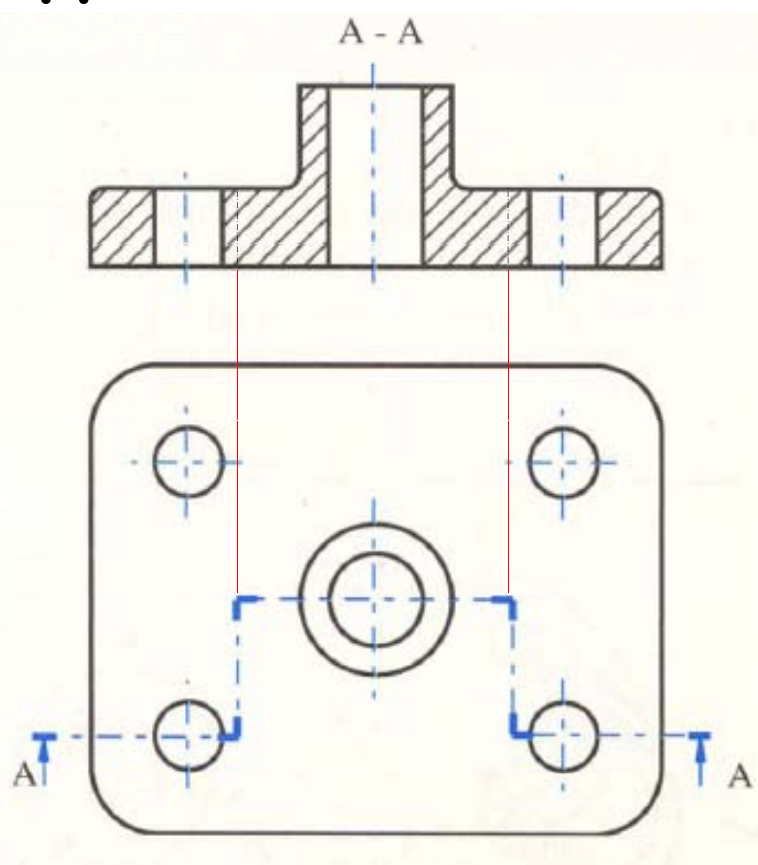

**Il cambio del piano di sezione è evidenziato dall'ingrossamento della traccia di sezione <sup>e</sup> dalla riga corris pondente sulla sezione stessa. p**

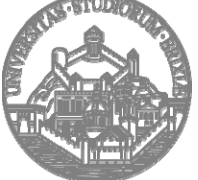

**Università degli Studi di Brescia Facoltà di Ingegneria**

Rif. Bibliografici: - E. Chirone, S. Tornincasa , *Disegno Tecnico Industriale,* Il Capitello, Torino - Norme UNI "Disegno Tecnico"

**20**

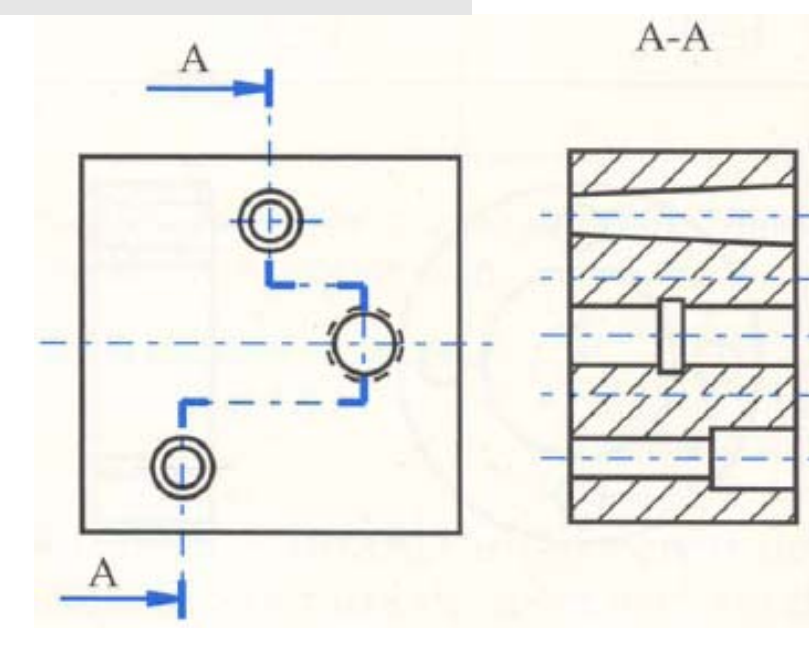

## **Sezioni per piani paralleli Sezioni per piani paralleli**

**Non è più obbligatorio (ma rimane consentito) sfalsare il tratteggio in corrispondenza del cambio di direzione della traccia dei piani di sezione.**

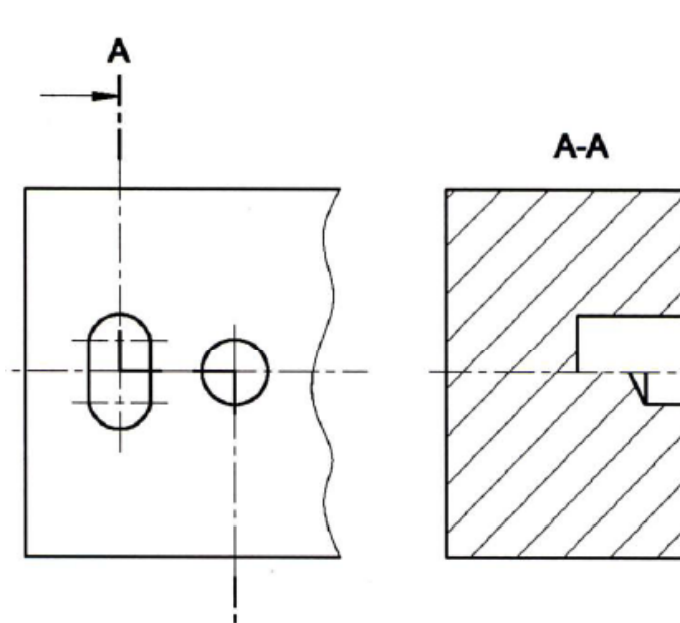

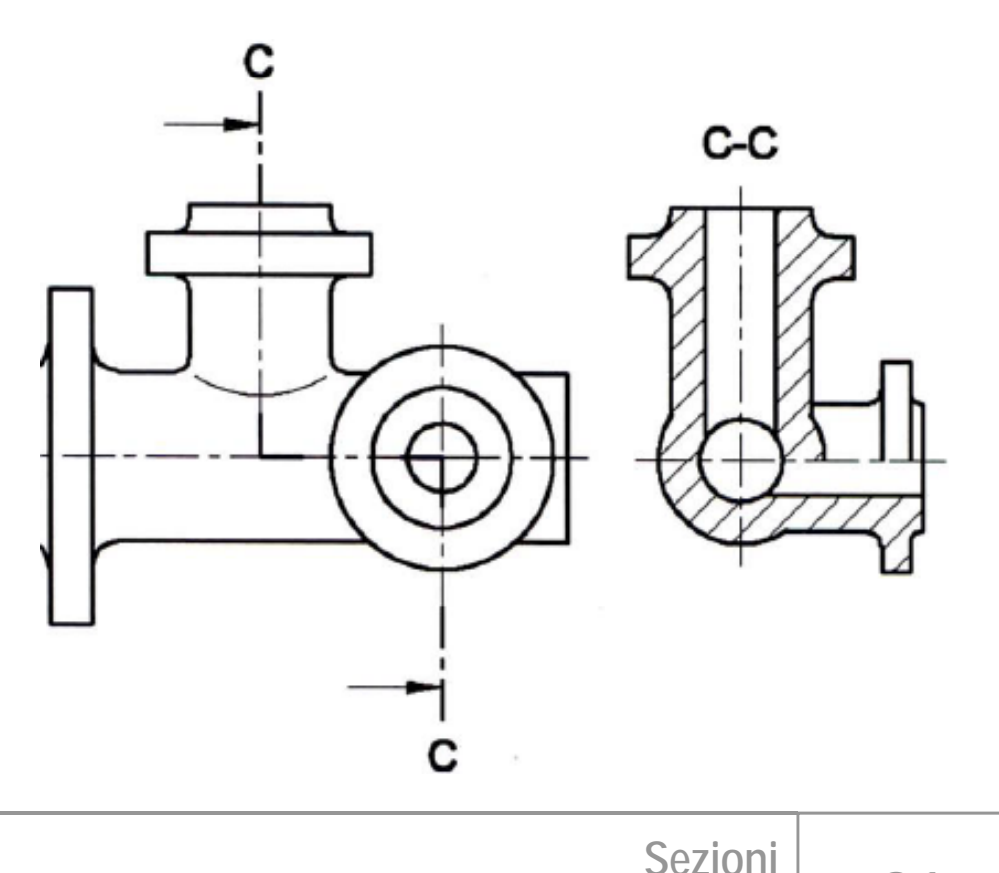

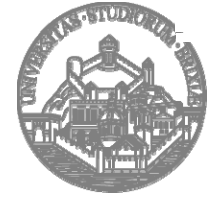

**Università degli Studi di Brescia Facoltà di Ingegneria**

Rif. Bibliografici: - E. Chirone, S. Tornincasa , *Disegno Tecnico Industriale,* Il Capitello, Torino - Norme UNI "Disegno Tecnico"

### **Sezioni per piani consecutivi**

D-D

#### **Esem pio**

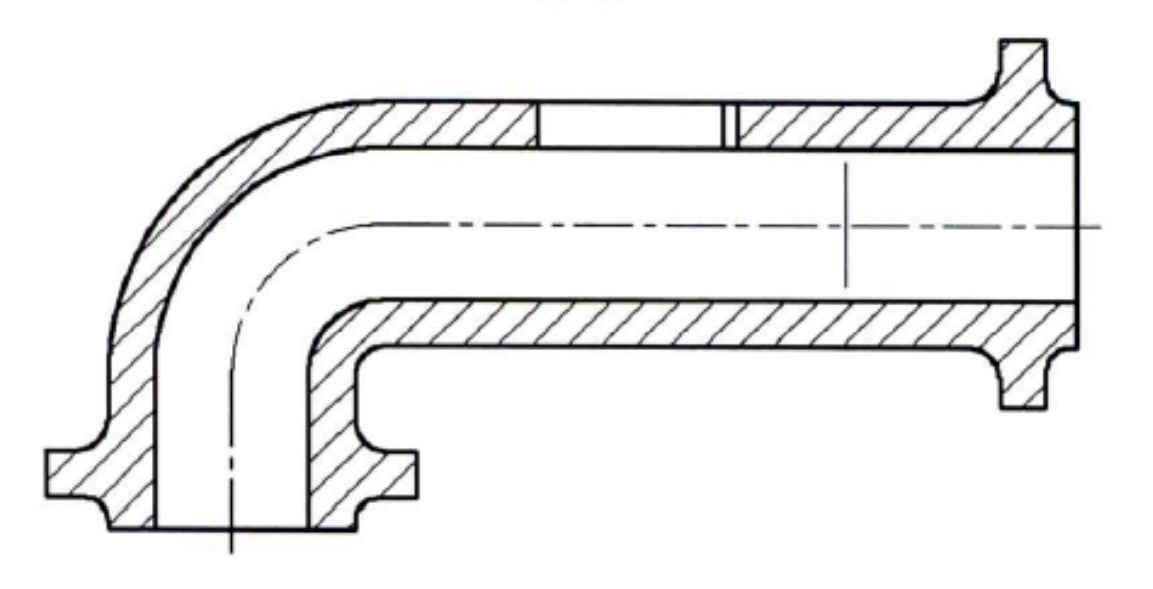

#### **N.B.**

**La sezione non rappresenta lo sviluppo reale del pezzo**

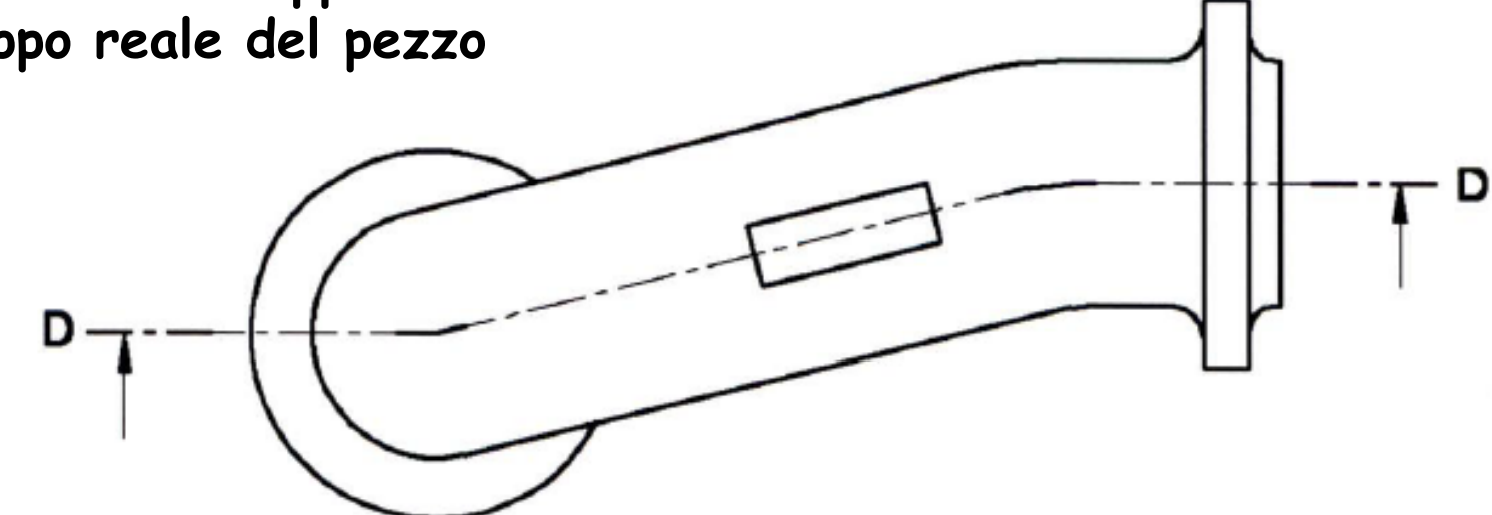

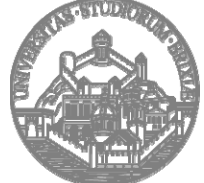

**Università degli Studi di Brescia Facoltà di Ingegneria**

Rif. Bibliografici: - E. Chirone, S. Tornincasa , *Disegno Tecnico Industriale,* Il Capitello, Torino - Norme UNI "Disegno Tecnico"

**22**

#### **Sezioni per piani concorrenti**

**Per pezzi "assialsimmetrici assialsimmetrici " la sezione può essere eseguita utilizzando due piani consecutivi uno dei quali ribaltato sul piano di proiezione proiezione.**

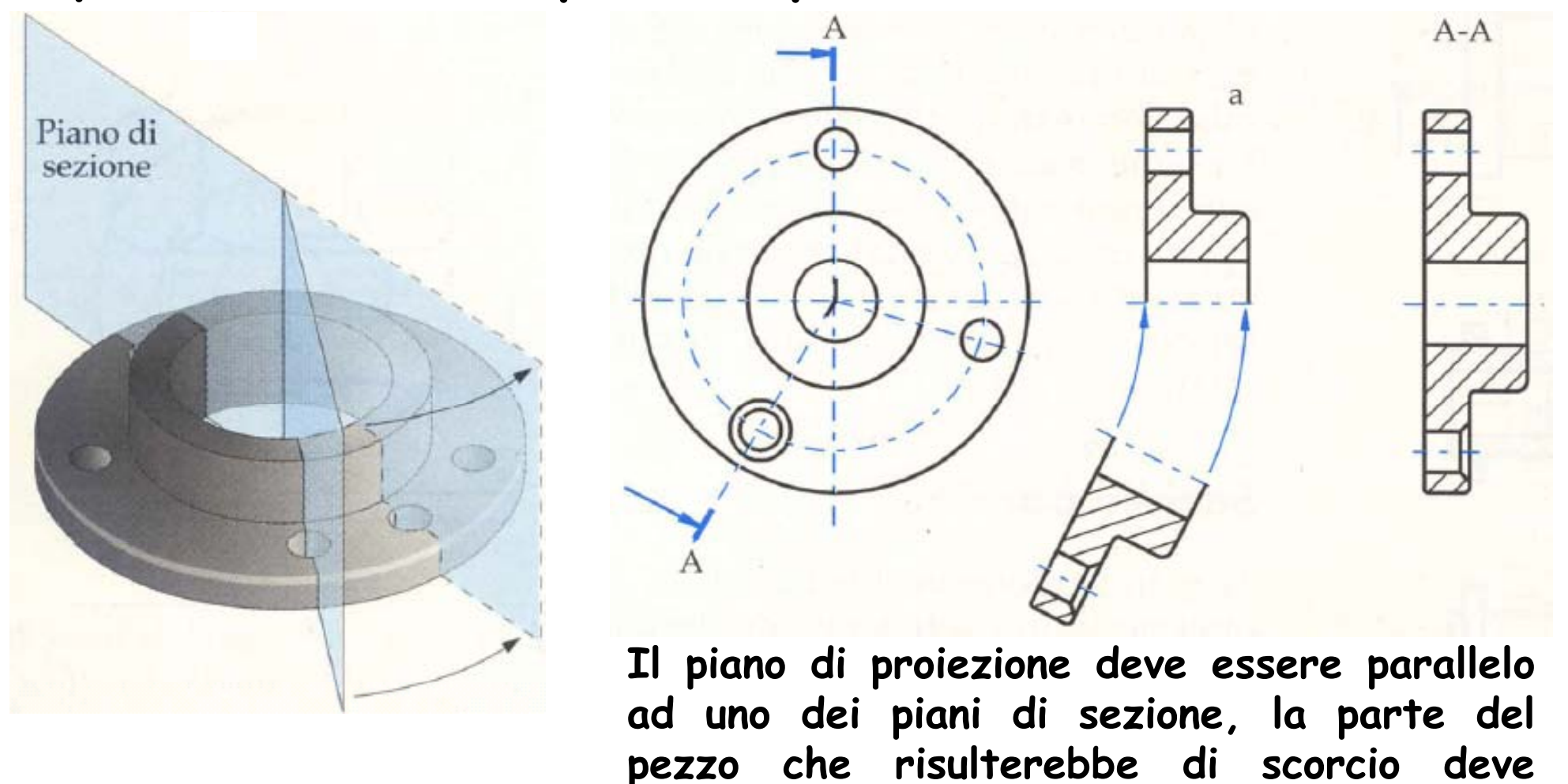

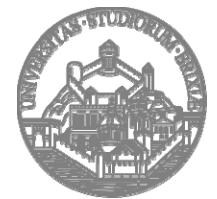

**Università degli Studi di Brescia Facoltà di Ingegneria**

Rif. Bibliografici: - E. Chirone, S. Tornincasa , *Disegno Tecnico Industriale,* Il Capitello, Torino - Norme UNI "Disegno Tecnico"

**essere ruotata e allineata alla precedente precedente.**

#### **Sezioni per piani concorrenti**

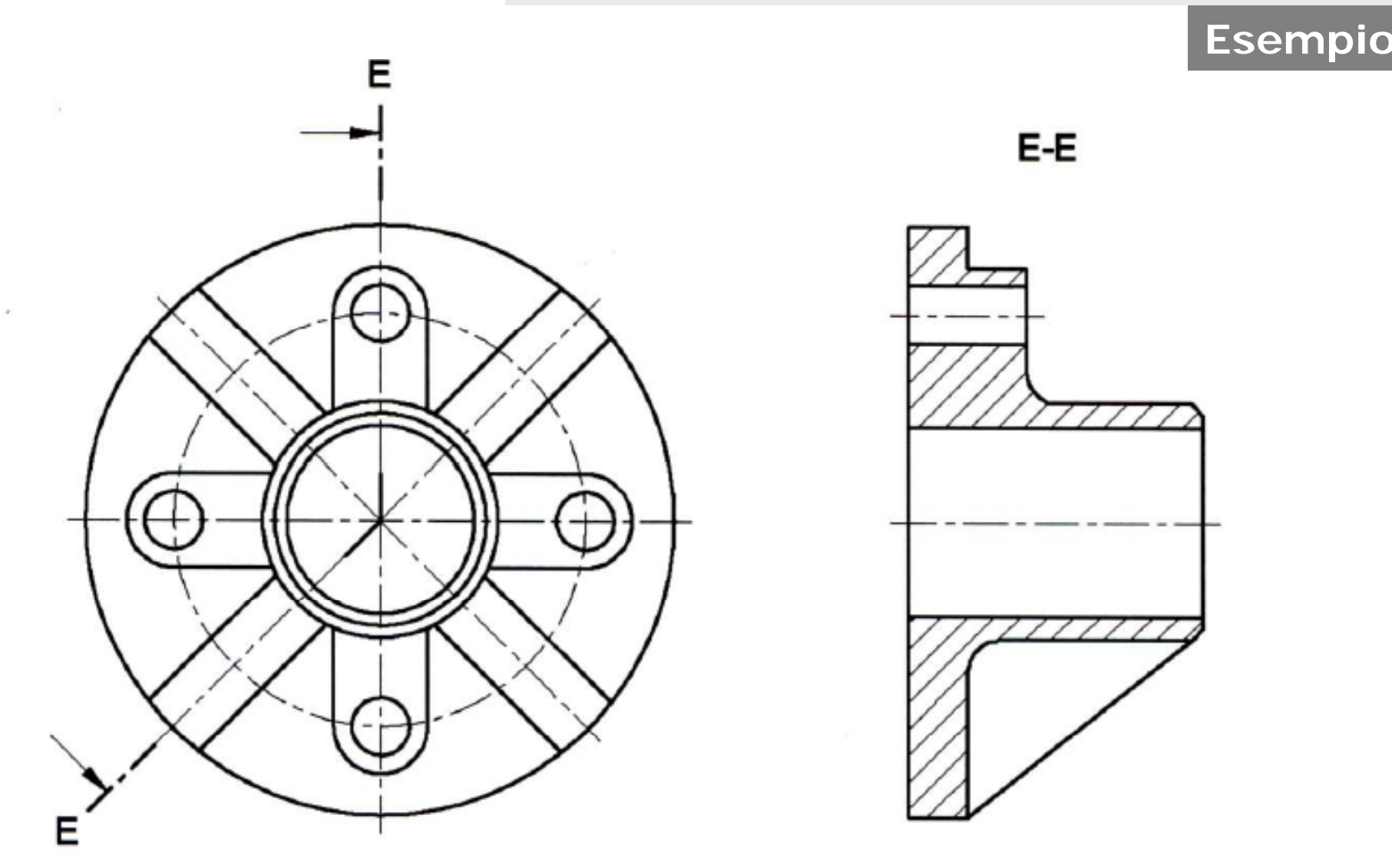

**Anche in questo caso il cambio del piano di sezione è evidenziato dall'ingrossamento della traccia di sezione.**

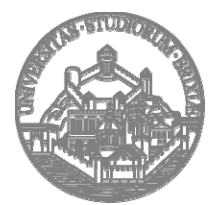

**Università degli Studi di Brescia Facoltà di Ingegneria**

Rif. Bibliografici: - E. Chirone, S. Tornincasa , *Disegno Tecnico Industriale,* Il Capitello, Torino - Norme UNI "Disegno Tecnico"

**24**

#### **Semisezioni**

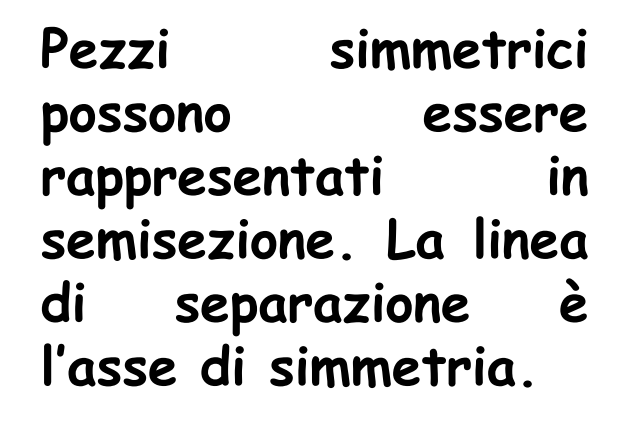

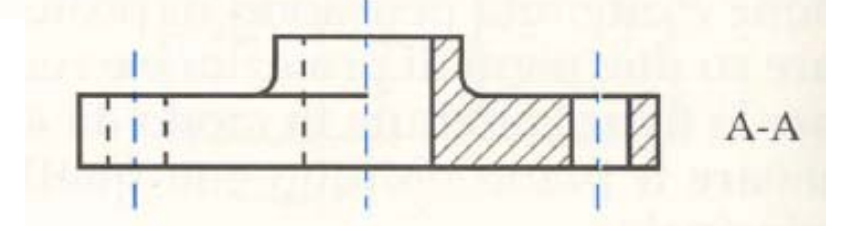

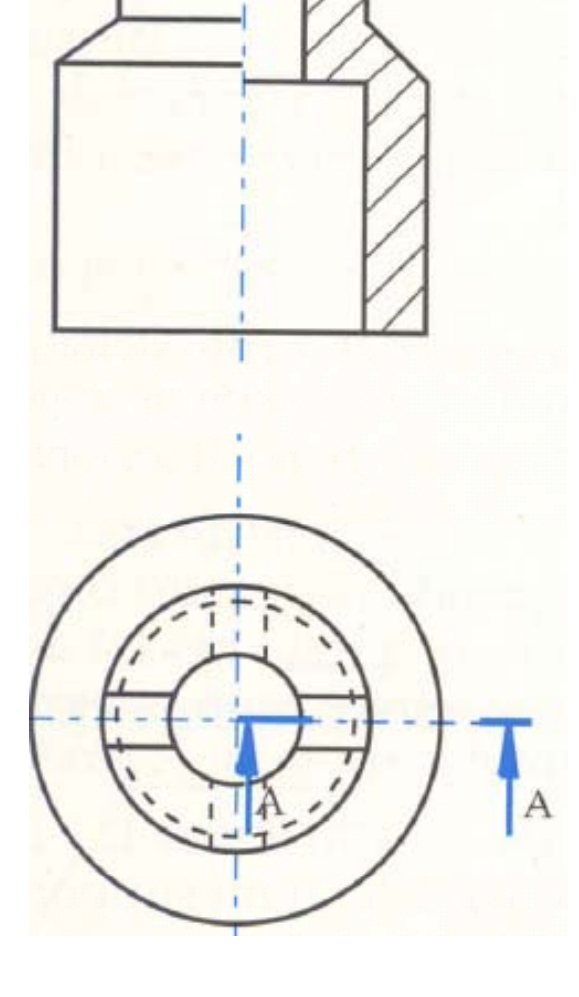

 $A - A$ 

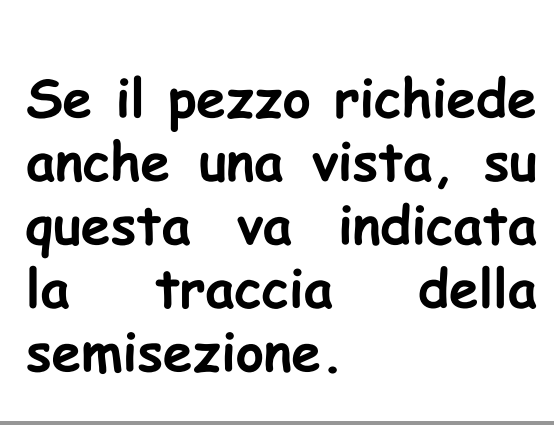

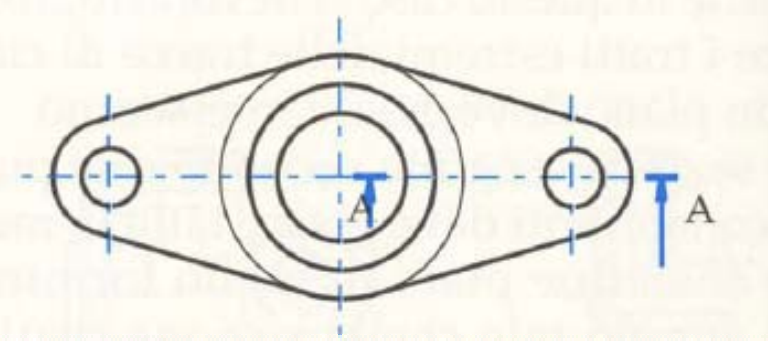

**Sezioni**

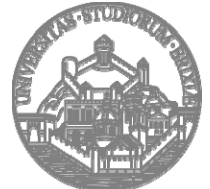

**Università degli Studi di Brescia Facoltà di Ingegneria**

Rif. Bibliografici: - E. Chirone, S. Tornincasa , *Disegno Tecnico Industriale,* Il Capitello, Torino - Norme UNI "Disegno Tecnico"

#### **Semisezioni Semisezioni**

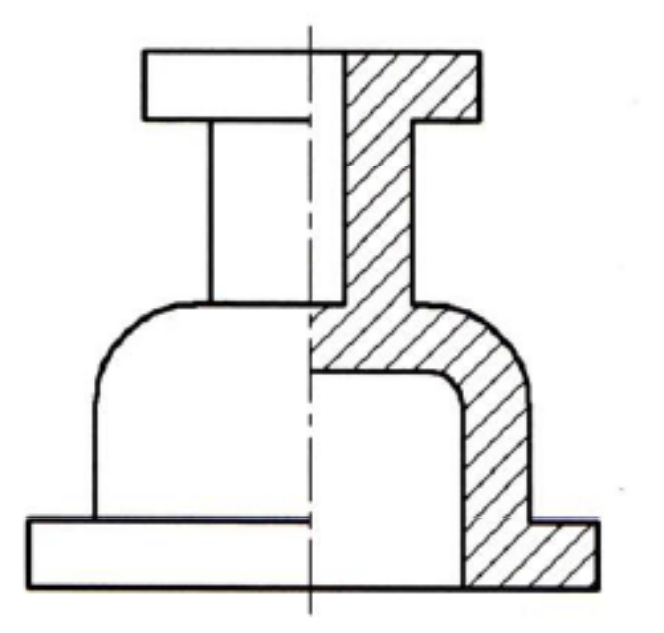

**In alcuni pezz<sup>i</sup> la <sup>t</sup> rappresentazione è completa con la sola semisezione.**

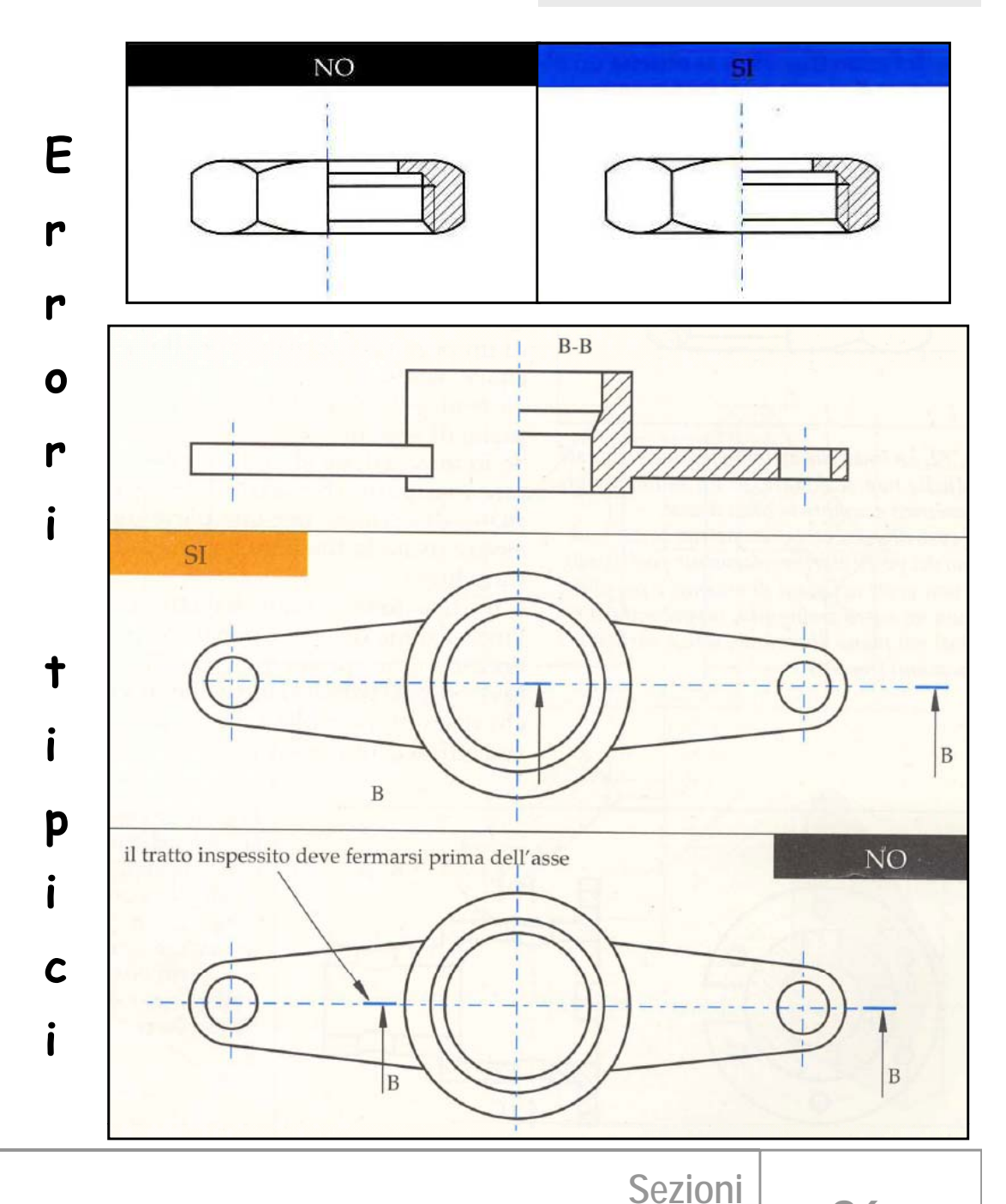

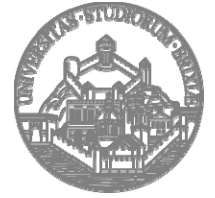

**Università degli Studi di Brescia Facoltà di Ingegneria**

Rif. Bibliografici: - E. Chirone, S. Tornincasa , *Disegno Tecnico Industriale,* Il Capitello, Torino - Norme UNI "Disegno Tecnico"

#### **Sezioni parziali**

**Se la parte interna da mettere in evidenza è limitata <sup>e</sup> facilmente individuabile è possibile eseguire una sezione parziale.**

**Si immagina di rompere il pezzo solamente nella zona di interesse.**

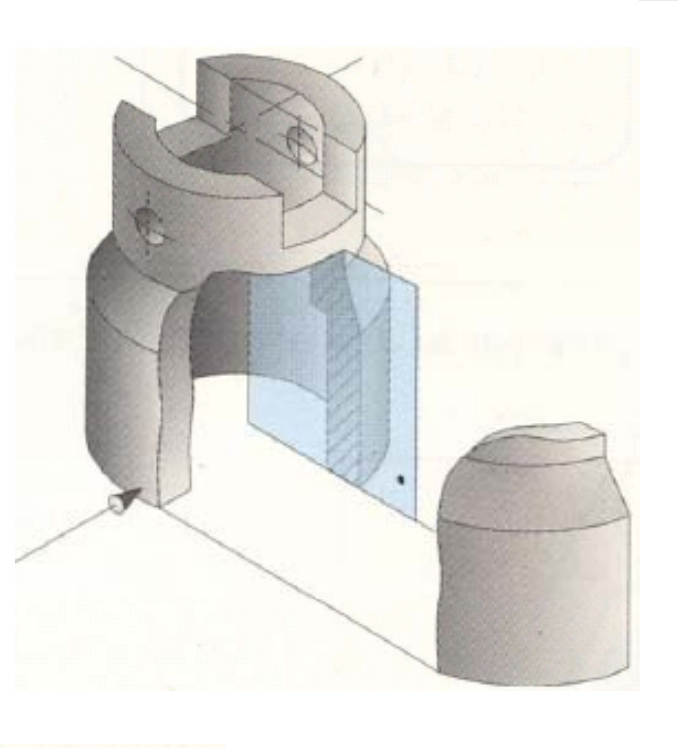

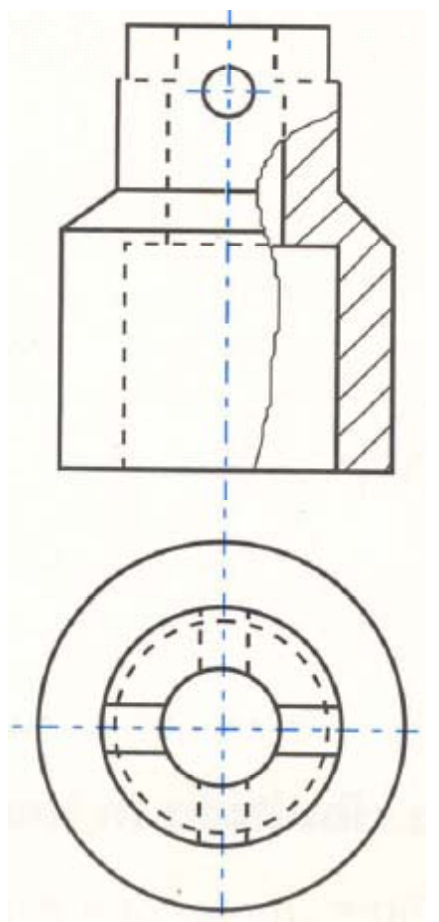

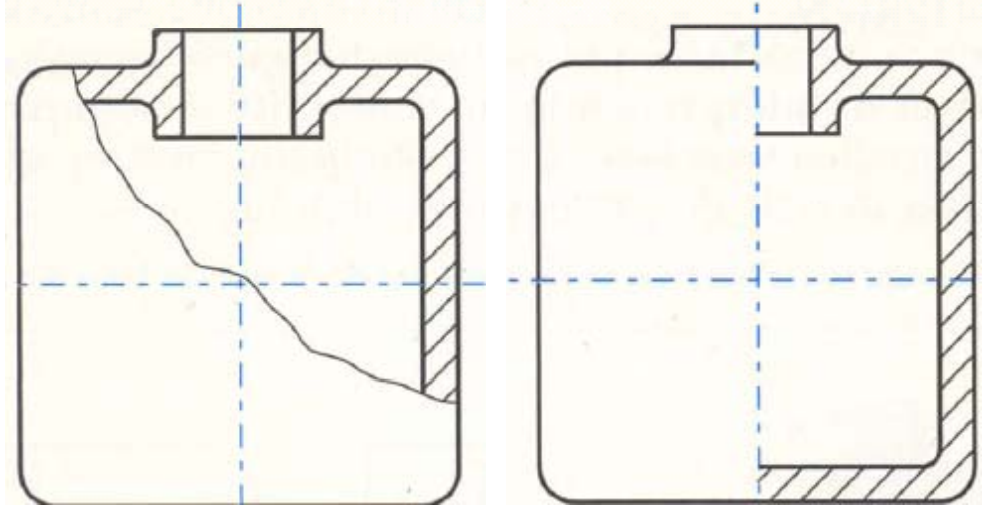

**La sezione parziale è limitata da una linea sottile irregolare.**

**Spesso la sezione parziale è utilizzata in alternativa alla semisezione.**

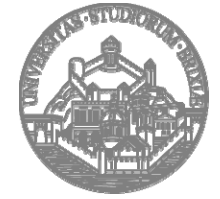

**Università degli Studi di Brescia Facoltà di Ingegneria**

Rif. Bibliografici: - E. Chirone, S. Tornincasa , *Disegno Tecnico Industriale,* Il Capitello, Torino - Norme UNI "Disegno Tecnico"

## **Sezioni parziali**

#### **Errori tipici**

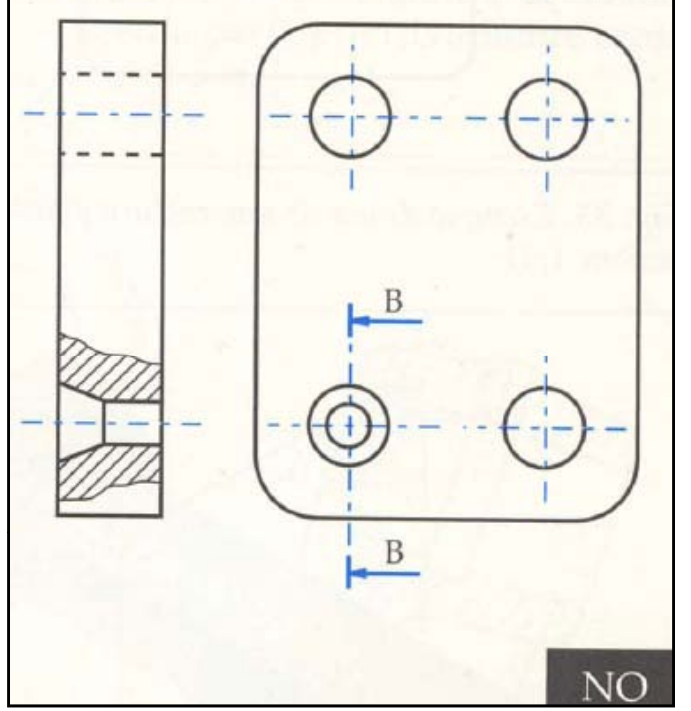

**Non si indica la traccia del piano di sezione <sup>e</sup> comunque il disegno non deve risultare ambiguo.**

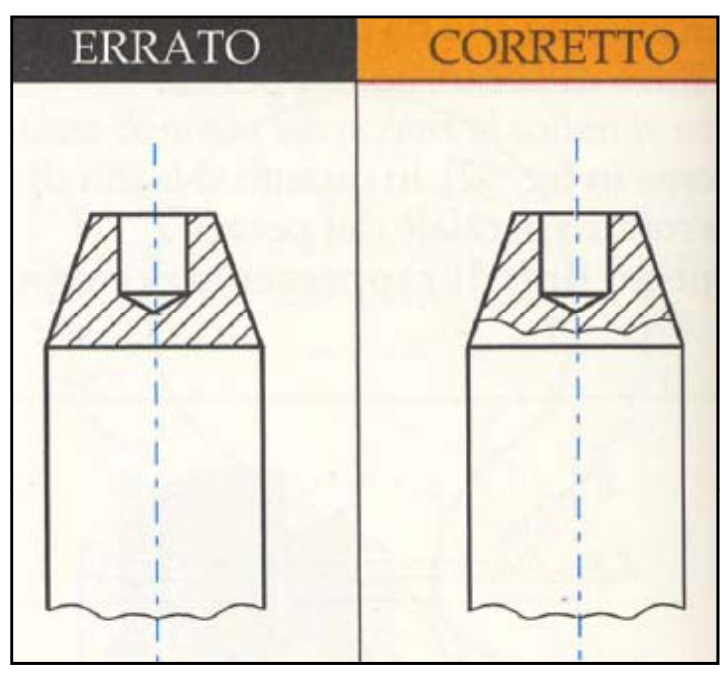

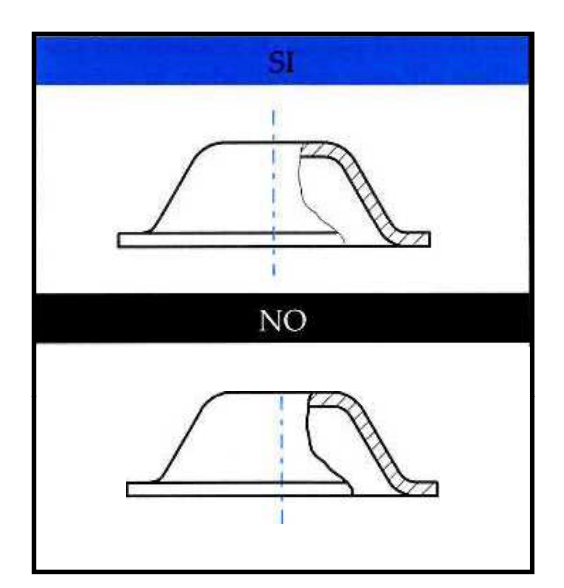

**Non far coincidere il limite della sezione con uno spigolo del disegno disegno.**

**Linea sottile.**

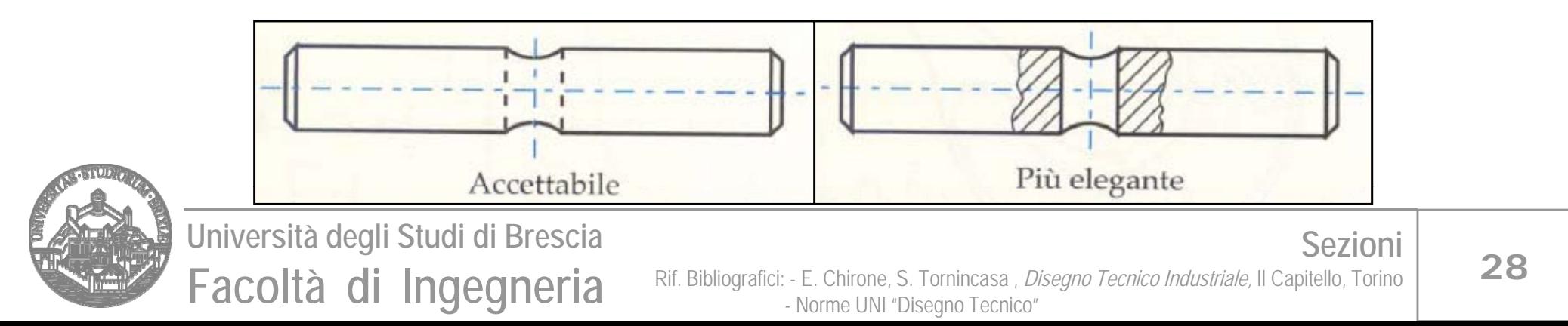

#### **Sezioni ribaltate in luogo**

### In alcuni casi si possono eseguire sezioni **(trasversali) ribaltate in luogo. SI RAPPRESENTA SOLO IL PROFILO NEL PIANO DI SEZIONE.**

**La sezione, che si rappresenta con linea sottile, può essere ribaltata in luogo quando ha almeno un asse di simmetria (che è anche la traccia del piano di sezione).**

**In questo caso non si aggiungono ulteriori rif i ti iferimenti alla sezione.**

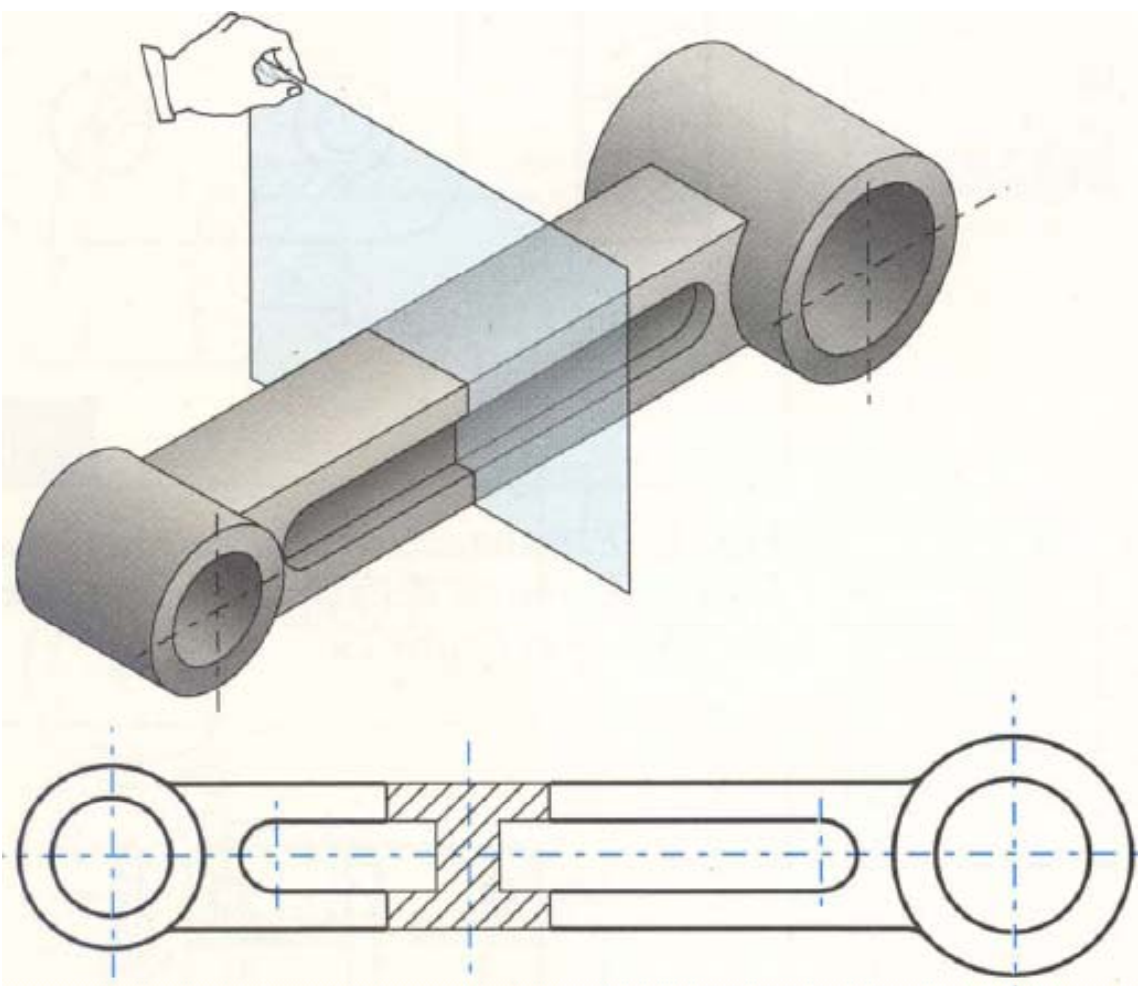

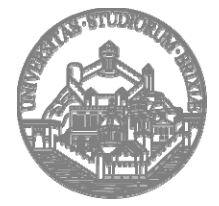

**Università degli Studi di Brescia Facoltà di Ingegneria**

Rif. Bibliografici: - E. Chirone, S. Tornincasa , *Disegno Tecnico Industriale,* Il Capitello, Torino - Norme UNI "Disegno Tecnico"

**29**

#### **Sezioni ribaltate in luogo**

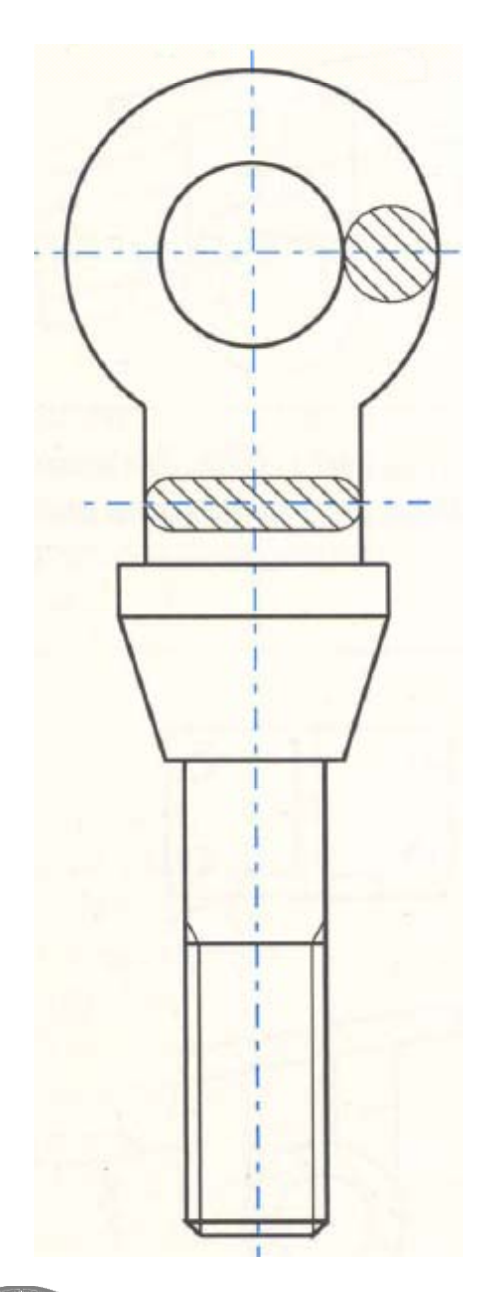

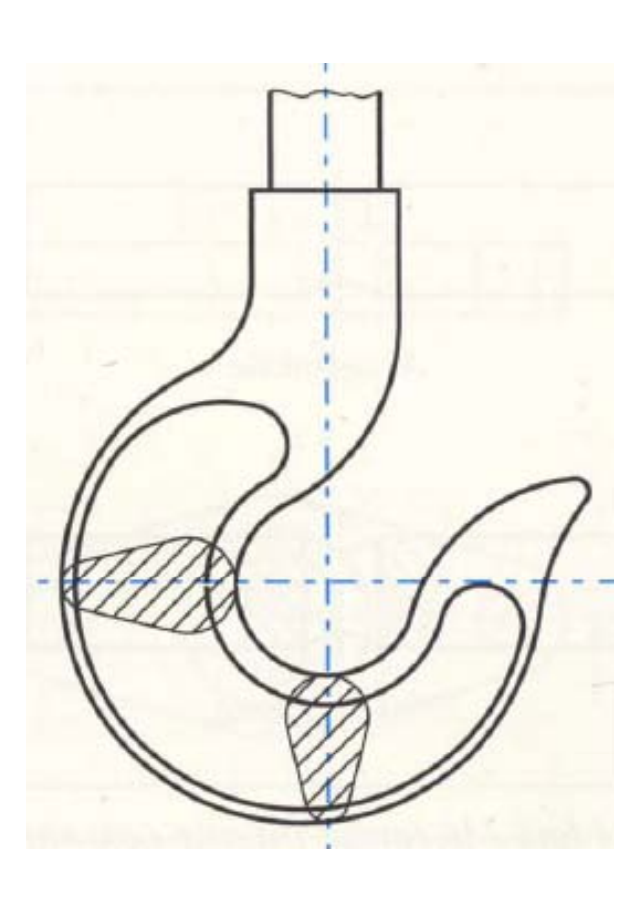

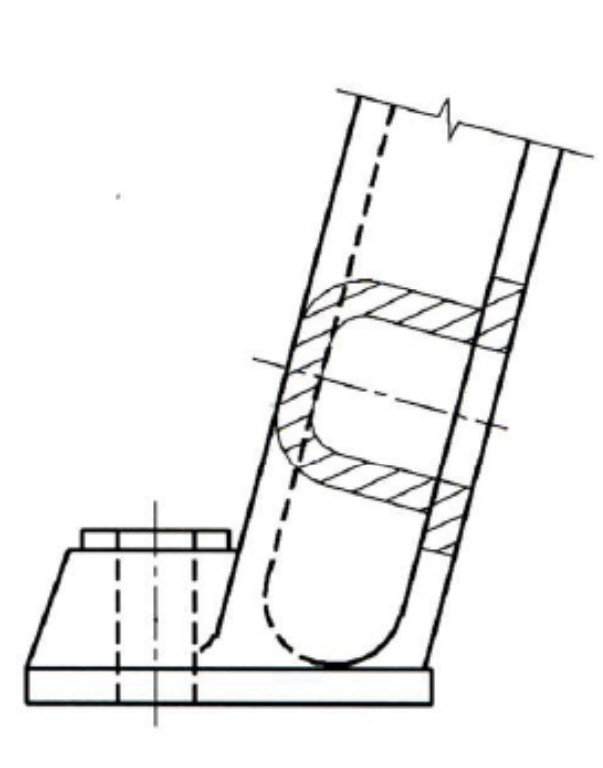

#### **N.B.**

**Spesso la sezione ribaltata in luogo (o locale) è utilizzata per rappresentare la geometria dei profilati (ferri <sup>a</sup> L, …), anche se manca la condizione di simmetria.**

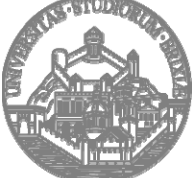

**Università degli Studi di Brescia Facoltà di Ingegneria**

**30**

**Sezioni**

**Esem pi**

#### **Sezioni in vicinanza**

**E' l l b l l consentito traslare la sezione ri altata in luogo, trasformandola in una sezione in vicinanza. La sezione rappresen ta ancora solo quello <sup>c</sup> h e è tagliato dal piano di sezione, <sup>e</sup> <sup>i</sup> suoi contorni sono in linea grossa.**

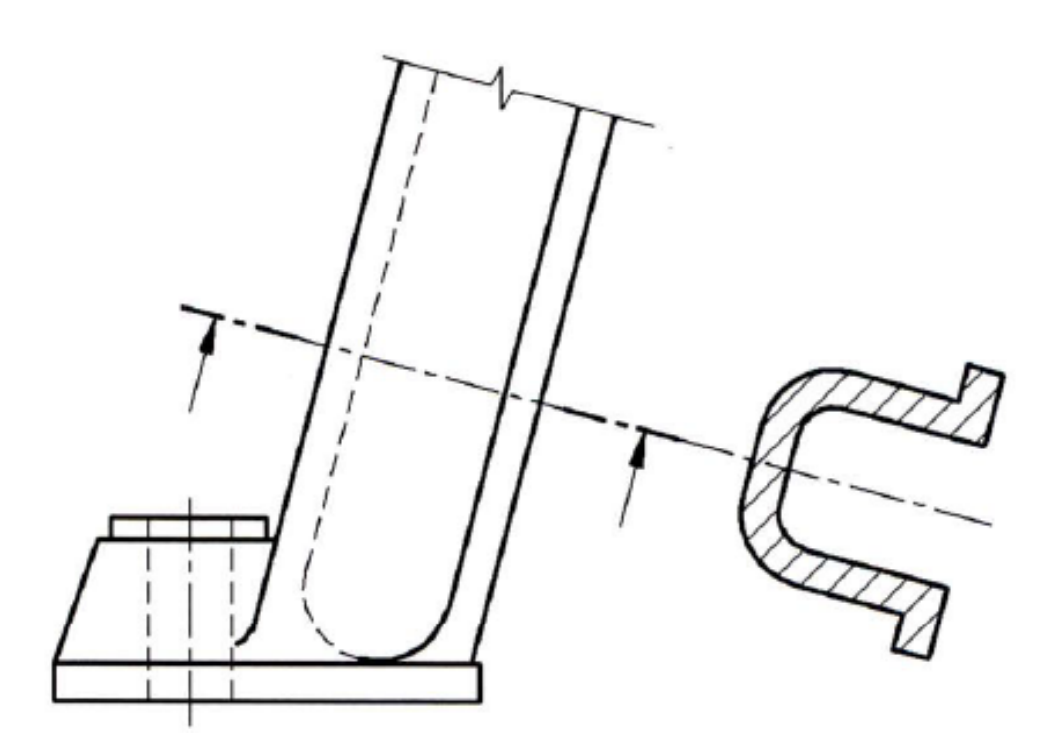

**N.B.**

**Per completezza si riporta che la normativa consente (come per le altre sezioni) di ruotare la sezione pos t <sup>a</sup> in vi <sup>i</sup> <sup>c</sup> nanza di d l sponen ola in modo non allineato alla traccia del piano di sezione. In questo caso bisognerà aggiungere le lettere di indicazione della sezione.**

**Questa <sup>o</sup> pzione di dis posizione ruotata crea ambiguità nella lettura del disegno ed è quindi da evitare.**

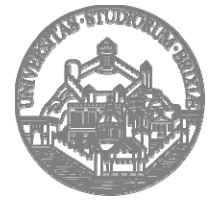

**Università degli Studi di Brescia Facoltà di Ingegneria**

Rif. Bibliografici: - E. Chirone, S. Tornincasa , *Disegno Tecnico Industriale,* Il Capitello, Torino - Norme UNI "Disegno Tecnico"

**31**

#### **Sezioni successive**

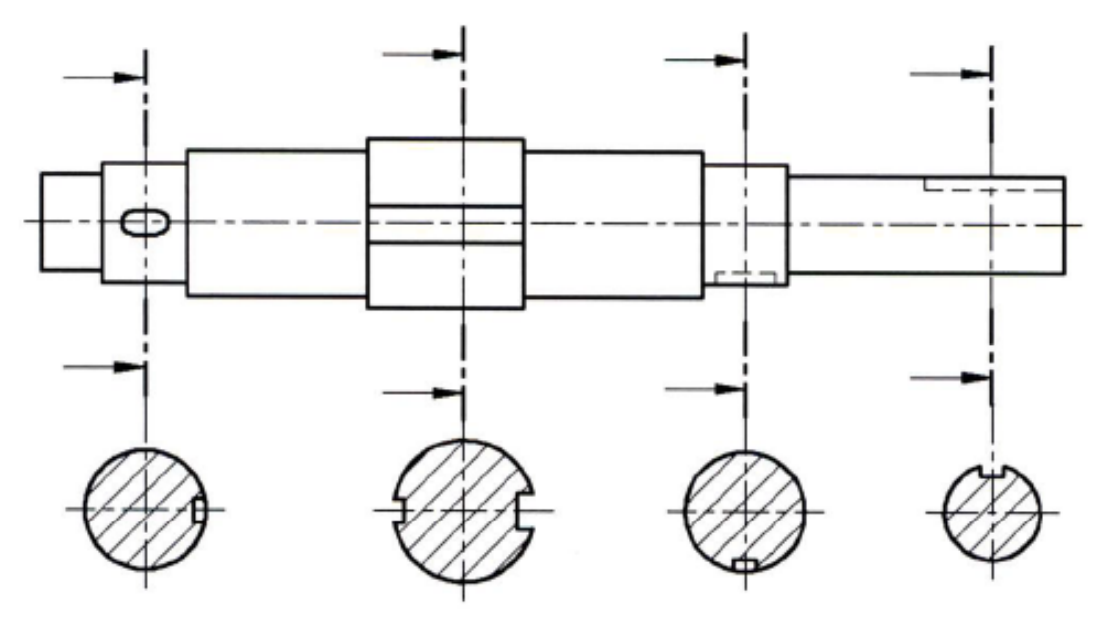

**Caso A:**

**Si mettono le frecce per**  $l'$ orientamento ma non le **lettere di sezione.**

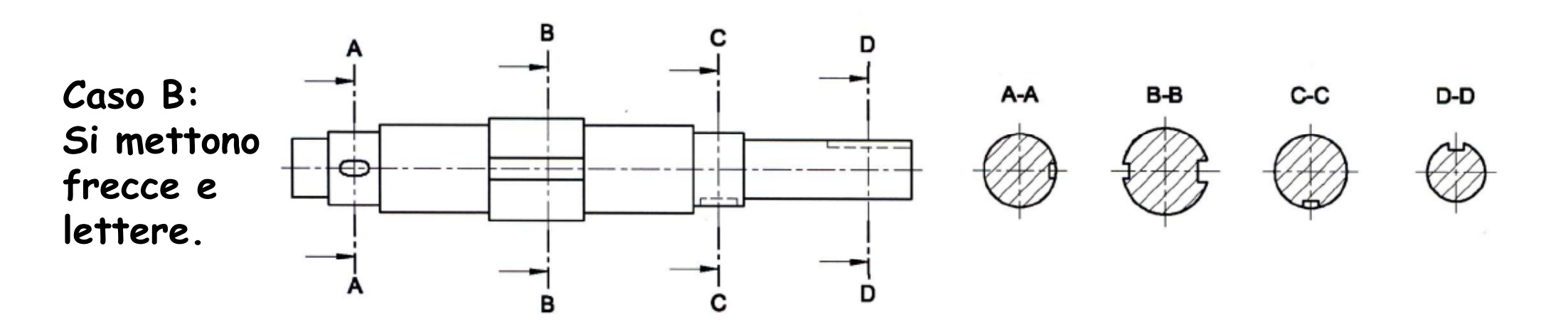

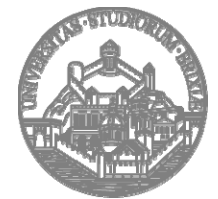

**Università degli Studi di Brescia Facoltà di Ingegneria**

Rif. Bibliografici: - E. Chirone, S. Tornincasa , *Disegno Tecnico Industriale,* Il Capitello, Torino - Norme UNI "Disegno Tecnico"

**32**

**Per una corretta rappresentazione è necessario determinare il numero minimo di viste e sezioni atte <sup>a</sup> definire l'oggetto senza ambiguità.**

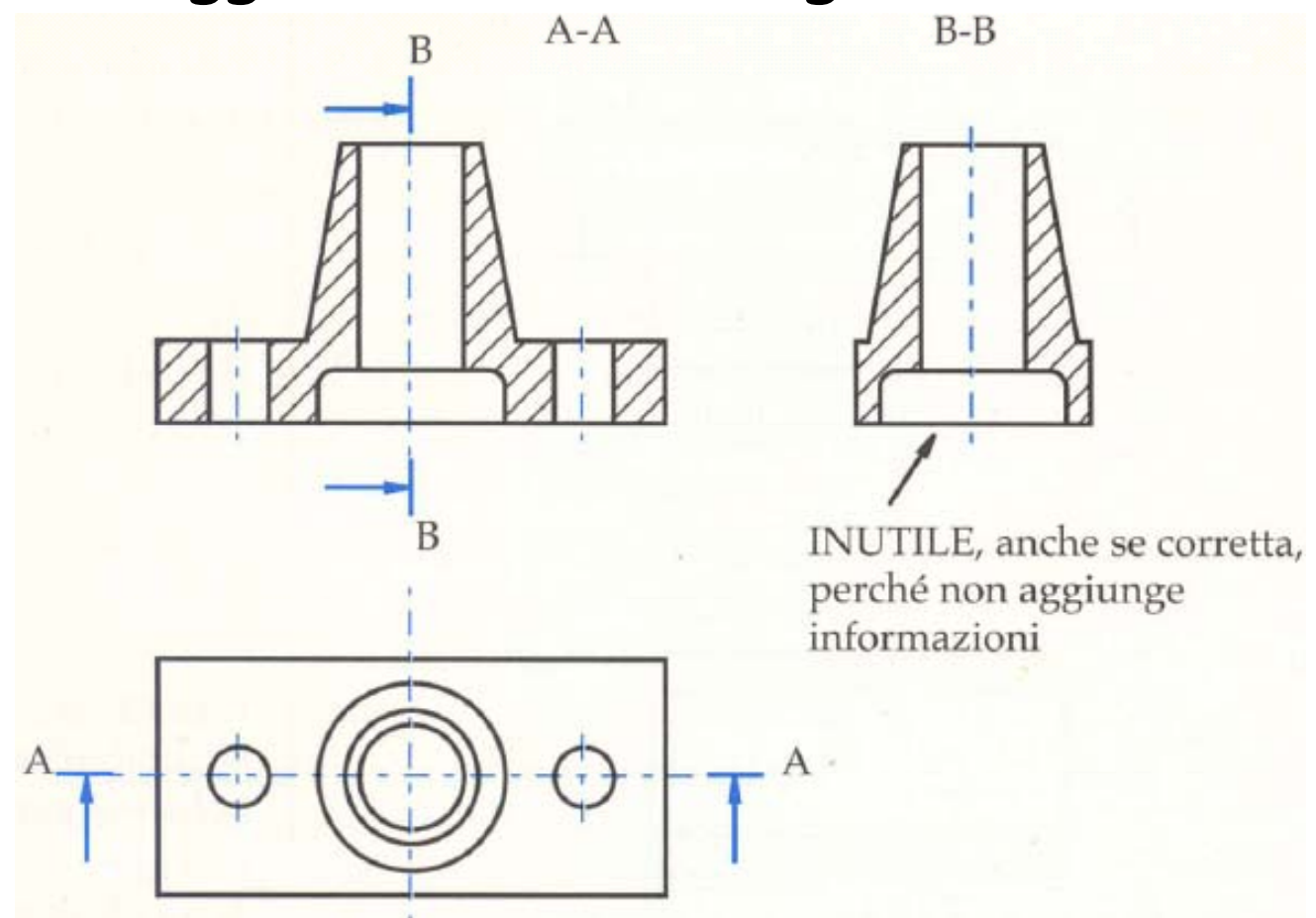

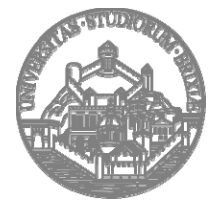

**Università degli Studi di Brescia Facoltà di Ingegneria**

Rif. Bibliografici: - E. Chirone, S. Tornincasa , *Disegno Tecnico Industriale,* Il Capitello, Torino - Norme UNI "Disegno Tecnico"

**33**

## **Minimo numero di viste e sezioni**

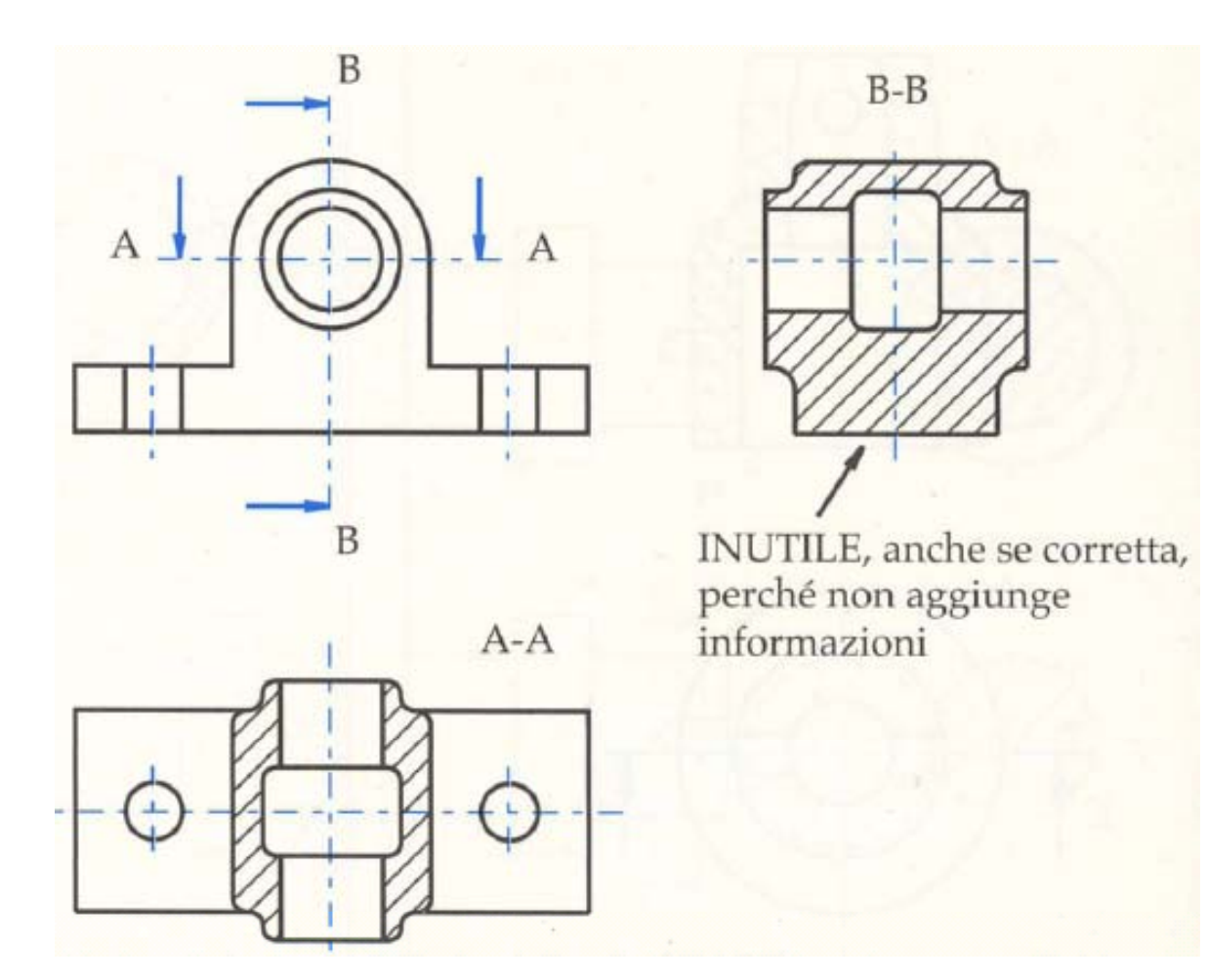

**Si ricorda che la vista principale:**

- **Solitamente è la vista maggiormente rappresentativa dell oggetto 'oggetto;**
- **Rappresenta l'oggetto nella posizione di funzionamento, fabbricazione**
- **<sup>o</sup> di montaggio.**

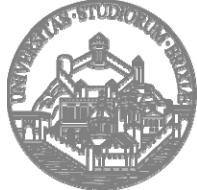

**Università degli Studi di Brescia Facoltà di Ingegneria**

**Sezioni**

**Esem pio**

#### **Tratteggio o campitura**

Le superfici appartenenti al piano di **sezione vanno tratteggiate con una serie di linee fini <sup>a</sup> 45° <sup>e</sup> distanziate di 1,5÷4 mm (a seconda dell'estensione della superficie stessa).**

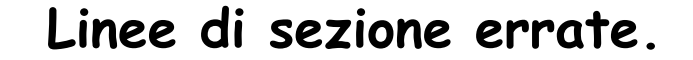

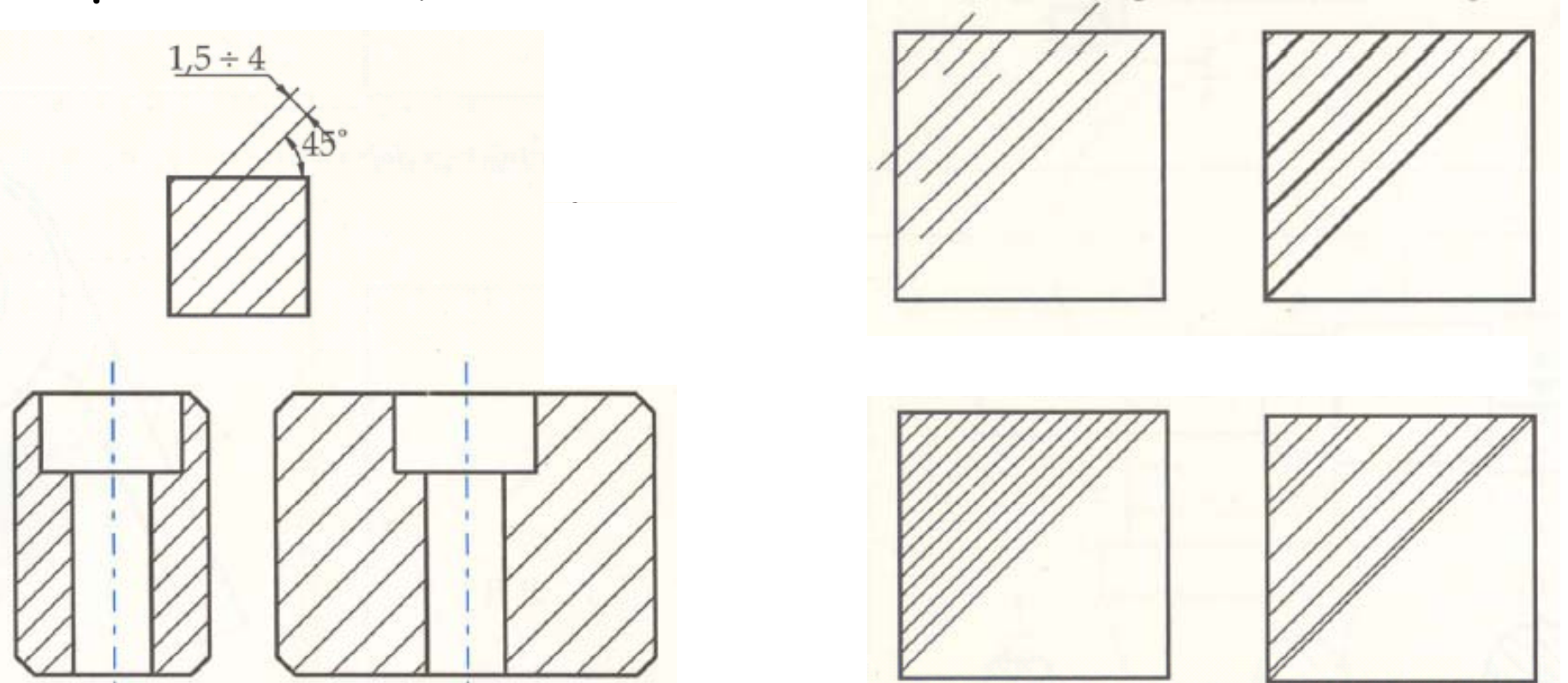

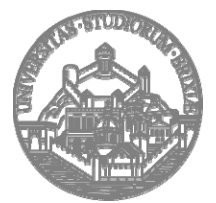

**Università degli Studi di Brescia Facoltà di Ingegneria**

Rif. Bibliografici: - E. Chirone, S. Tornincasa , *Disegno Tecnico Industriale,* Il Capitello, Torino - Norme UNI "Disegno Tecnico"

**35**

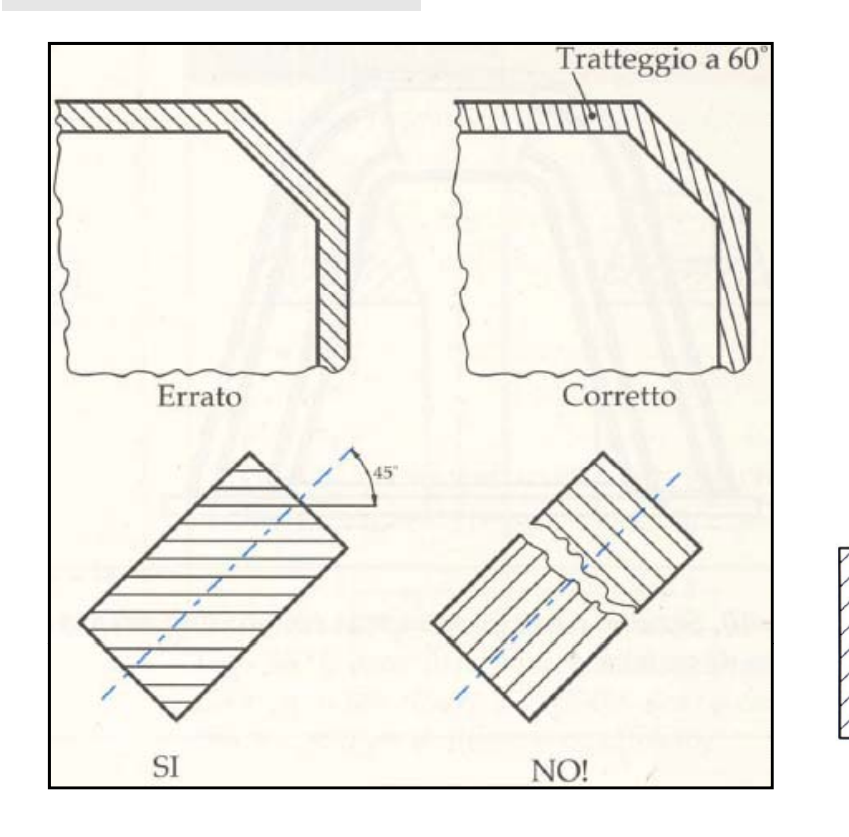

## **Tratteggio o campitura**

**Quando l inclinazione 'inclinazionedel tratteggio coincide con quella dei contorni, si devono utilizzare inclinazioni diverse (30 ° ÷60 °).**

**Nel caso particolare di contorni <sup>a</sup> 45° si possono tracciare linee di sezione <sup>a</sup> 0 ° <sup>o</sup> <sup>a</sup> 90 °.**

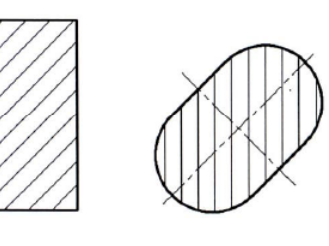

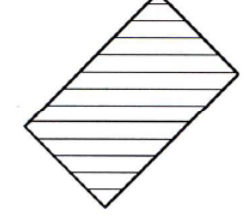

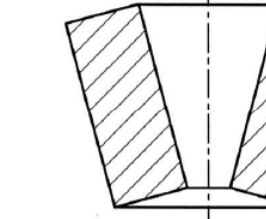

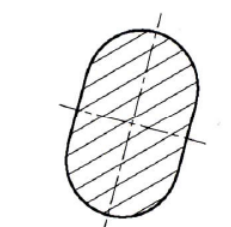

**Superfici ampie possono essere tratteggiate solamente in prossimità dei contorni**

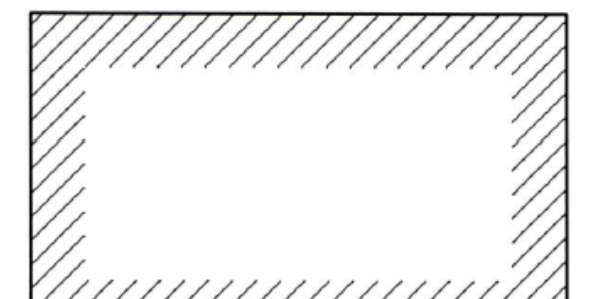

**Università degli Studi di Brescia Facoltà di Ingegneria** **Sezioni di piccolo s pessore possono essere p p**  $annerite complete$ 

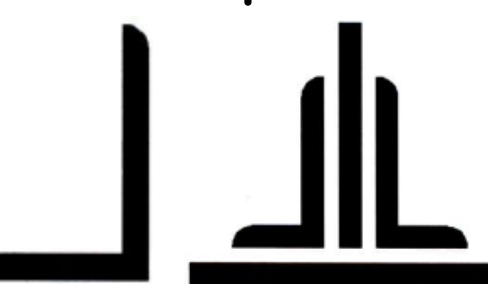

**Sezioni**Rif. Bibliografici: - E. Chirone, S. Tornincasa , *Disegno Tecnico Industriale,* Il Capitello, Torino - Norme UNI "Disegno Tecnico"

**Tratteggio o campitura**

**Superfici diverse sezionate ed appartenenti allo stesso pezzo devono essere tratteggiare in modo identico. Pezzi diversi adiacenti devono essere individuati mediante tratteggi inclinati e/o spaziati in modo diverso.**

**Il tratteggio va interrotto in corrispondenza di scritte.**

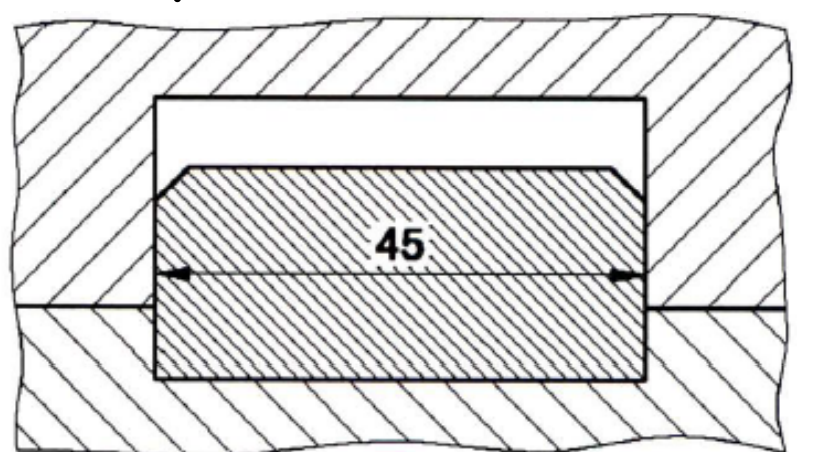

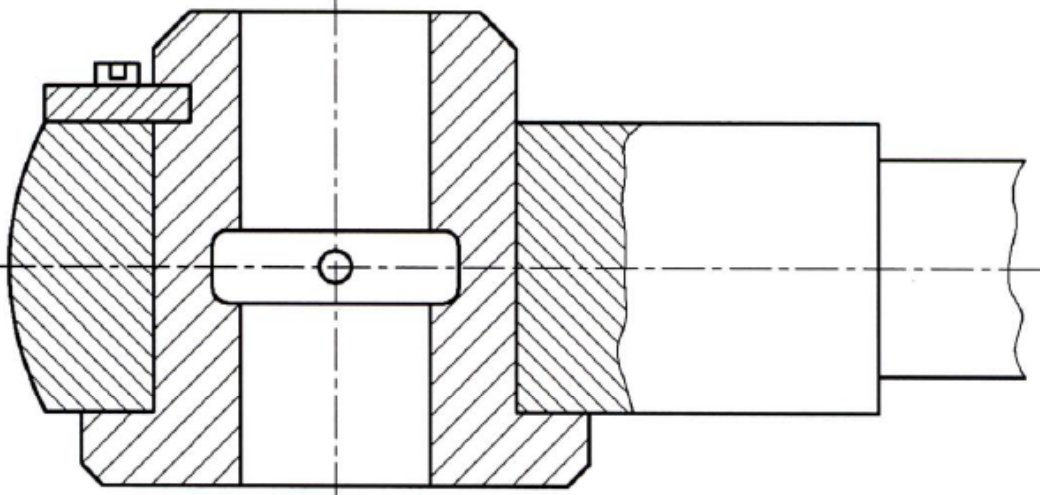

**Caso particolare: Componenti considerati gruppo unico, vengono tratteggiati nello stesso modo.**

**Sezioni**

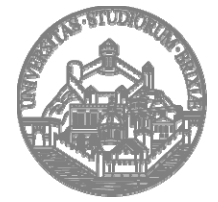

**Università degli Studi di Brescia Facoltà di Ingegneria**

Rif. Bibliografici: - E. Chirone, S. Tornincasa , *Disegno Tecnico Industriale,* Il Capitello, Torino - Norme UNI "Disegno Tecnico"

## **Tratteggio e natura dei materiali**

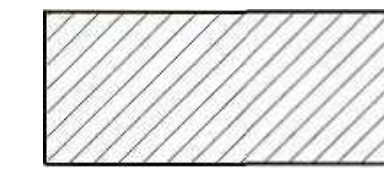

**Tratteggio generico.**

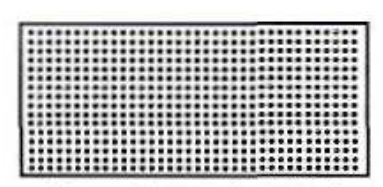

Materiali aeriformi ed assimilabili (quando hanno importanza funzionale)

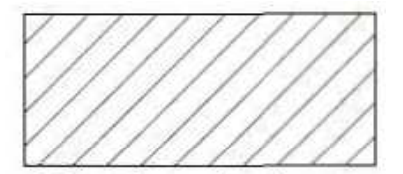

Materiale predominante (es. metallo in meccanica, laterizio in edilizia, vetro in ottica, ecc.)

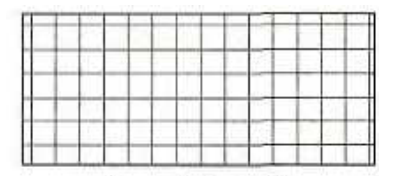

Avvolgimenti

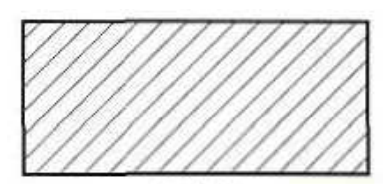

Solidi

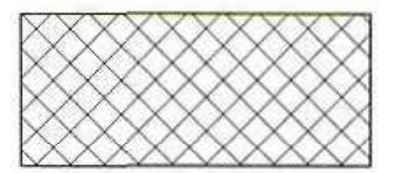

Materiale da mettere in particolare evidenza (es. parti a contatto con quelle individuate col tratteggio della figura accanto)

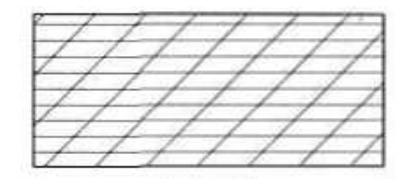

Isolanti

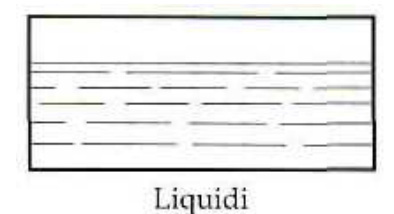

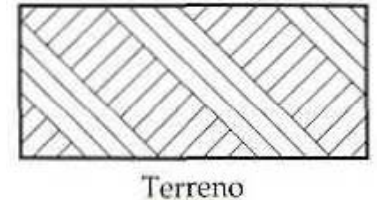

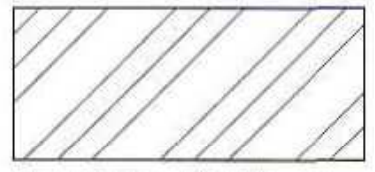

Materiali ausiliari (es. materie plastiche in meccanica, pietre e marmi in edilizia, ecc.)

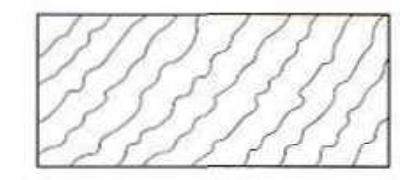

Legno

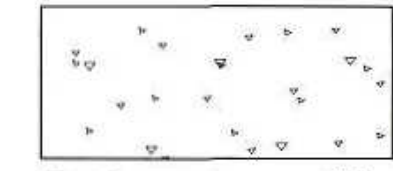

Conglomerato cementizio

**Sezioni**

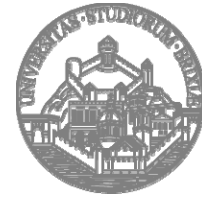

**Università degli Studi di Brescia Facoltà di Ingegneria**

Rif. Bibliografici: - E. Chirone, S. Tornincasa , *Disegno Tecnico Industriale,* Il Capitello, Torino - Norme UNI "Disegno Tecnico"

Materiali trasparenti

#### **Nervature**

**Di regola, nervature, elementi di collegamento, alberi, razze di ruote dentate ed elementi analoghi non devono essere sezionati longitudinalmente <sup>e</sup> quindi rappresentati in sezione.**

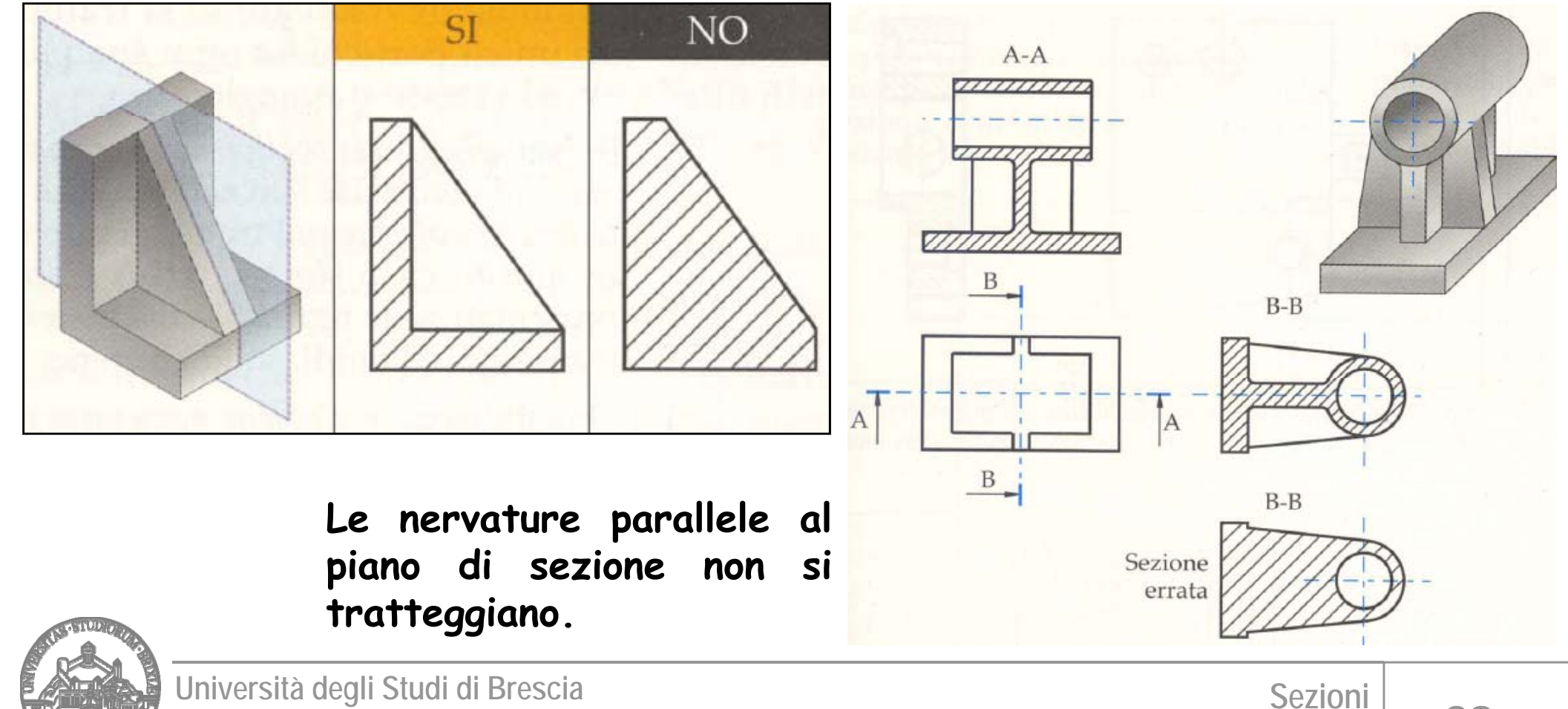

**Facoltà di Ingegneria**

Rif. Bibliografici: - E. Chirone, S. Tornincasa , *Disegno Tecnico Industriale,* Il Capitello, Torino - Norme UNI "Disegno Tecnico"

### $\blacksquare$ **non si sezionano.**

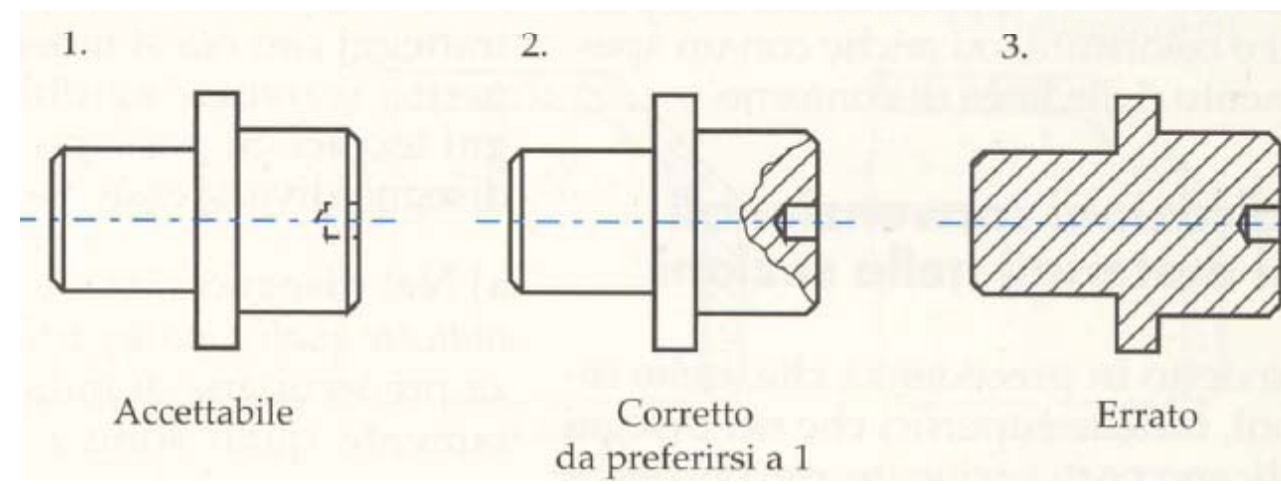

**Solo tubazioni <sup>e</sup> alberi**

**completamente cavi**

**possono essere**

**longitudinalmente per**

**sezionati**

**interne.**

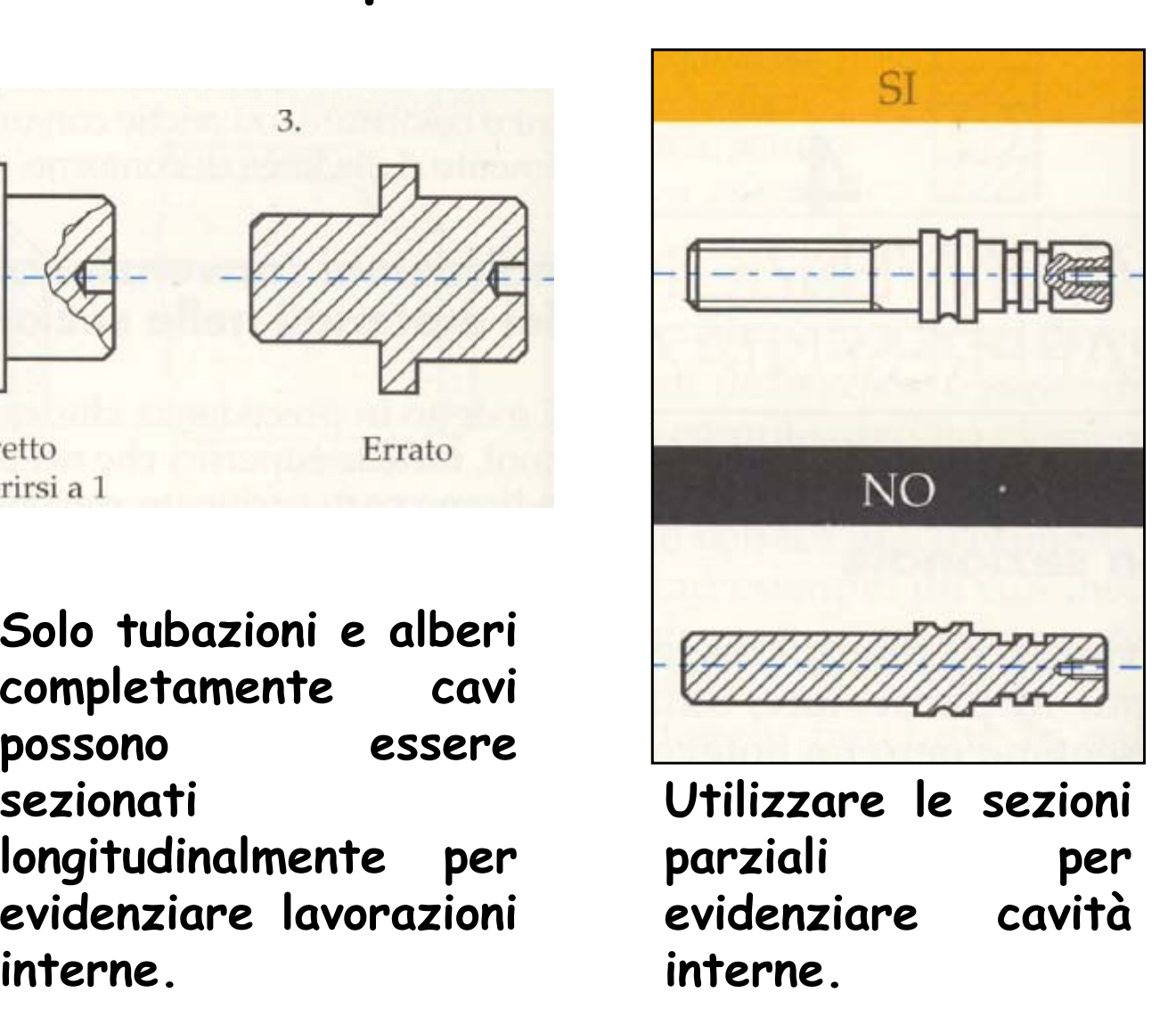

**Sezioni**

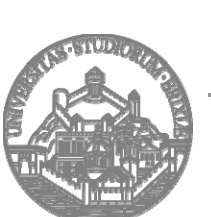

**Università degli Studi di Brescia Facoltà di Ingegneria**

Rif. Bibliografici: - E. Chirone, S. Tornincasa , *Disegno Tecnico Industriale,* Il Capitello, Torino - Norme UNI "Disegno Tecnico"

**Alberi**

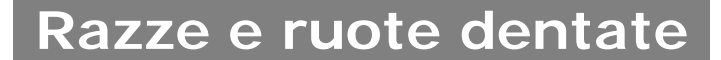

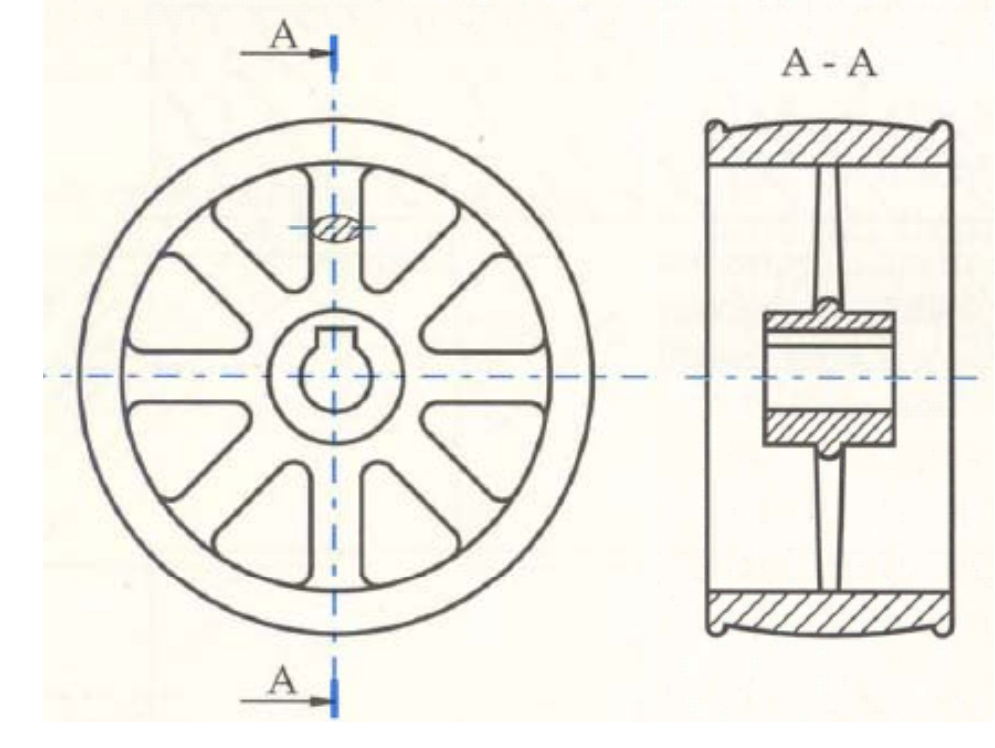

**Anche i denti delle ruote dentate non si sezionano**.

#### **Razze di pulegge, ruote dentate, …, non si sezionano.**

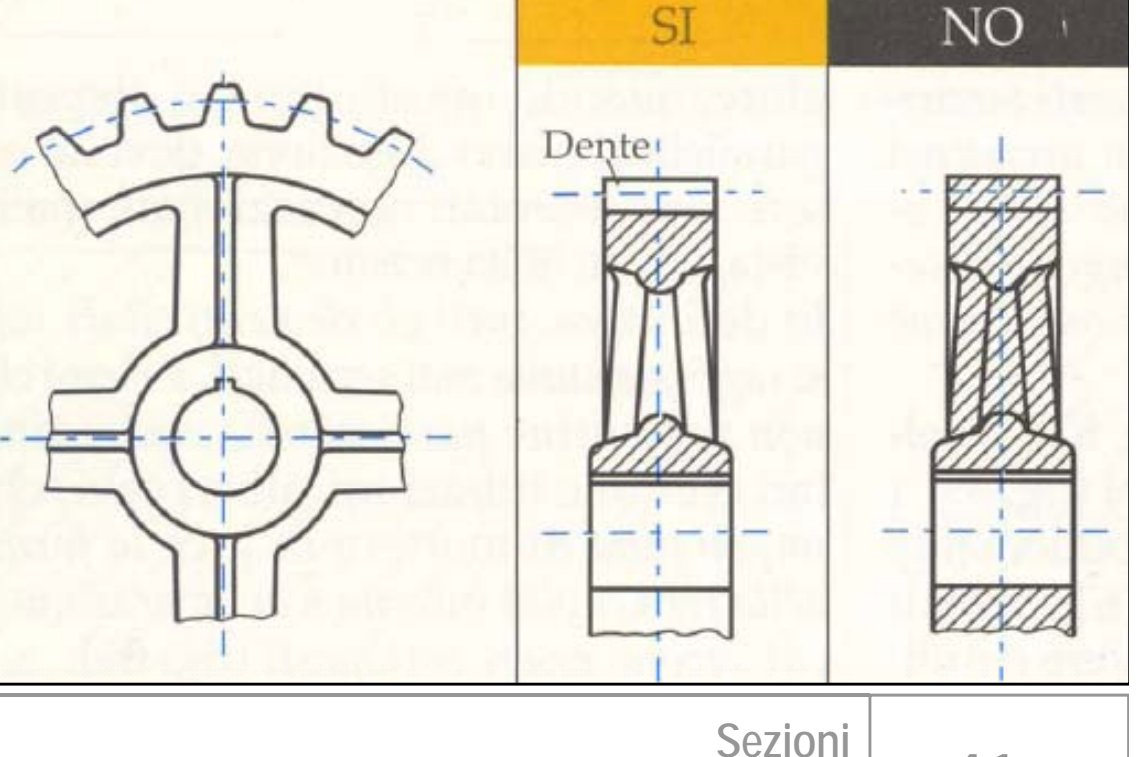

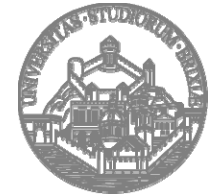

**Università degli Studi di Brescia Facoltà di Ingegneria**

Rif. Bibliografici: - E. Chirone, S. Tornincasa , *Disegno Tecnico Industriale,* Il Capitello, Torino - Norme UNI "Disegno Tecnico"

Organi di collegamento

### **Anche Or gamento <sup>g</sup>li organ<sup>i</sup> di collegamento <sup>g</sup> <sup>g</sup> longitudinalmente non si sezionano.**

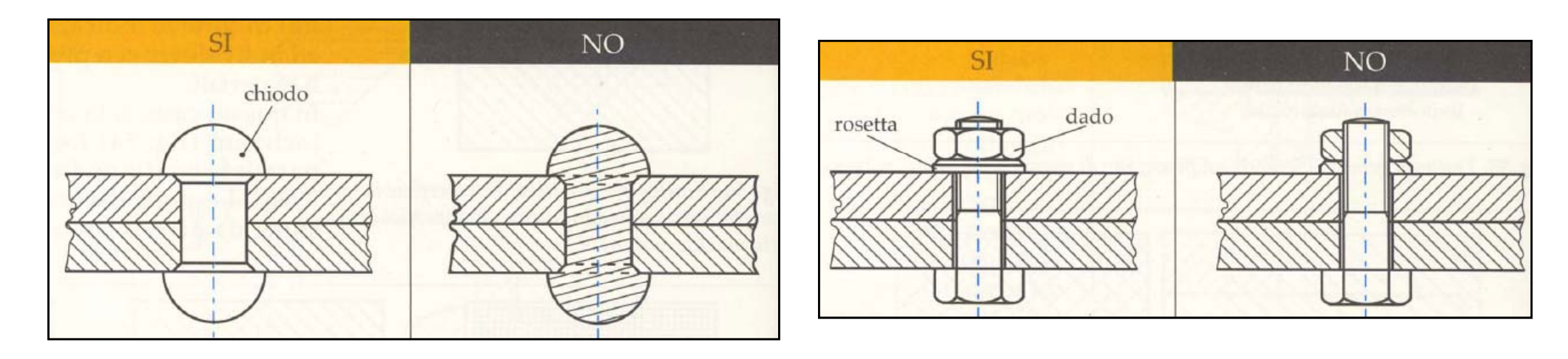

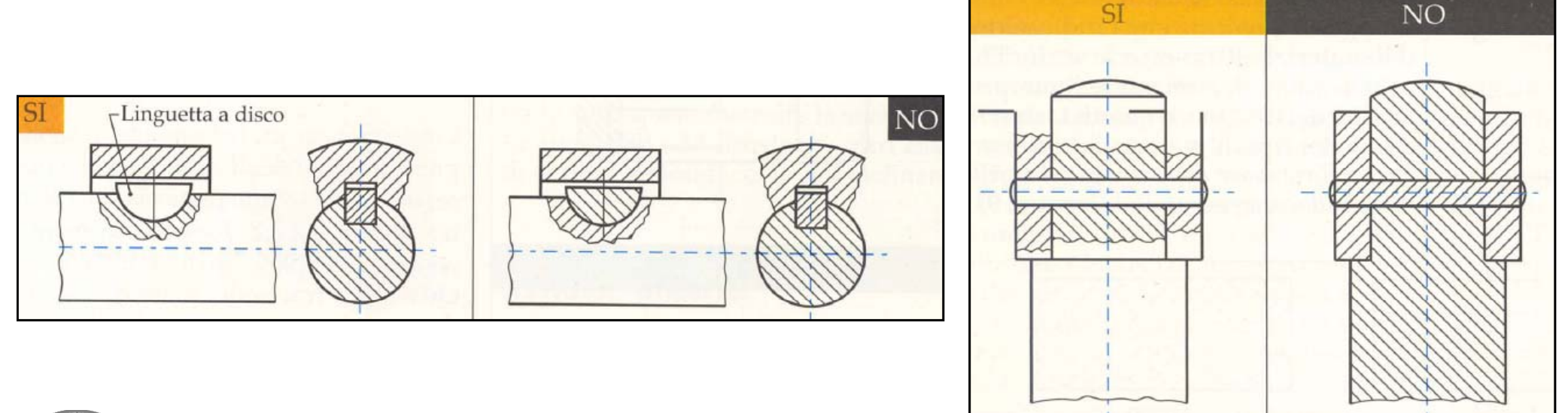

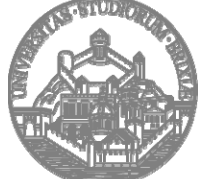

**Università degli Studi di Brescia Facoltà di Ingegneria**

Rif. Bibliografici: - E. Chirone, S. Tornincasa , *Disegno Tecnico Industriale,* Il Capitello, Torino - Norme UNI "Disegno Tecnico"

**42**

**Cuscinetti volventi**

**Sfere <sup>e</sup> rulli di cuscinetti volventi non si sezionano.**

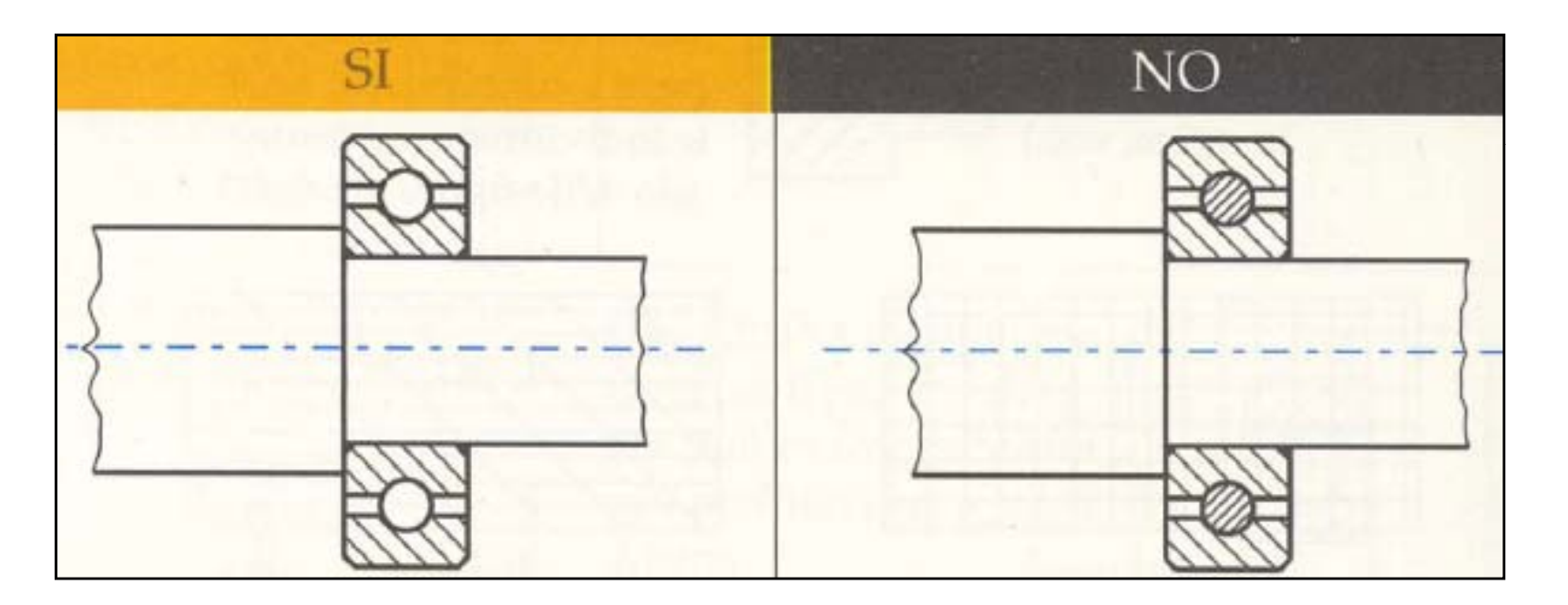

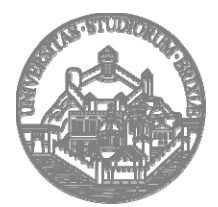

**Università degli Studi di Brescia Facoltà di Ingegneria**

Rif. Bibliografici: - E. Chirone, S. Tornincasa , *Disegno Tecnico Industriale,* Il Capitello, Torino - Norme UNI "Disegno Tecnico"

**43**